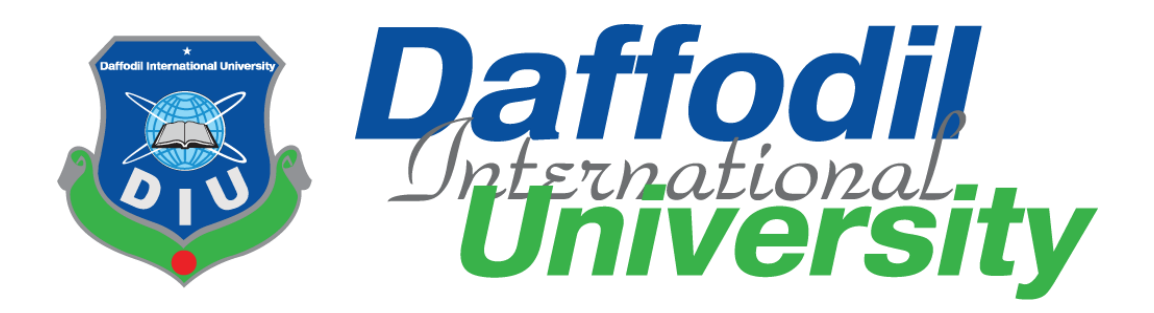

# **Internship Report On**

# **The Experiences at Management and Resources Development Initiative (MRDI)**

# **As a translator**

# **Submitted To**

# **Anayetur Rahaman Lecturer** Department of Journalism and Mass Communication Faculty of Humanities and Social Science Daffodil International University

# **Submitted By**

**Shaikh Sadi** ID: 152-24-496 Department of Journalism and Mass Communication Faculty of Humanities and Social Science Daffodil International University

Date of Submission: 26<sup>th</sup> April, 2019

# **Letter of Transmittal**

26th April, 2019 Anayetur Rahaman Lecturer Department of Journalism and Mass Communication Faculty of Humanities and Social Science Daffodil International University.

**Subject: Submission of Internship Report.** 

Dear Sir,

I am pleased to submit the Internship Report as a partial fulfillment of BSS (Hons.) in Journalism and Mass Communication. I have concentrated my best to present this report on my internship at Management and Resources Development Initiative (MRDI).

I have tried to combine all the necessary data available in order to come up with a complete report. I believe that this report will serve the purpose of my internship program.

I would like to thank you for your extraordinary advices, and directions. I will always be happy to welcome any further clarification that you may require.

Sincerely,

...........................................

**Shaikh Sadi** Student ID: 152-24-496 Department of Journalism and Mass Communication Faculty of Humanities and Social Science Daffodil International University

# **Certificate of Approval**

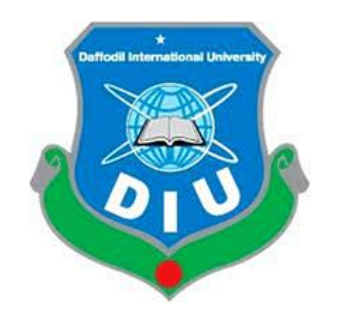

I am pleased to certify that the Internship report on the Management and Resources Development Initiative (MRDI) prepared by Shaikh Sadi, ID No: 152-24-496 of the department of Journalism and Mass Communication has been approved for the presentation and defense. Under my supervision Shaikh Sadi worked at MRDI as an internee.

I am satisfied that the data and the findings presented in the report are the authentic work of Shaikh Sadi.

Shaikh Sadi bears a good moral character and a very pleasing personality. It was indeed a great pleasure working with him. I wish him all the best.

…………………………………………

**Anayetur Rahaman** (Lecturer) Academic Supervisor Department of Journalism and Mass Communication Daffodil International University

# **Letter of Engagement**

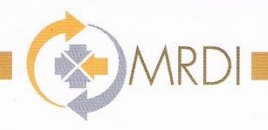

MRDI/2018-2019/515

19 February, 2019

Shaikh Sadi Student of BSS (Bachelor of Social Science) ID Number: 152-24-496 Department of Journalism and Mass Communication Daffodil International University Contact # 01515 269732

#### Letter of Engagement Subject:

#### Dear Mr. Sadi,

With reference to the request letter of your University dated 16 February 2019 and a subsequent discussion with you, we are pleased to engage you as an Internee of MRDI for 03 (Three) months with effect from today the 19 February 2019.

The terms and conditions of your appointment are as follows:

- You will work under the Head of Programme & Communications
- Under his supervision you will do the various activities of MRDI and it's  $\bullet$ projects.
- You will assist the senior staffs where necessary.
- Duration of your Internship will be 19 February to 18 May 2019.
- You will be paid a monthly consolidated allowance of Tk. 5,000.00 (Five thousand) only which includes internship and conveyance allowance. Apart from the cash allowance, you will get lunch facilities at office time.
- Your usual working hours will be 9:00 AM to 5:00 PM with a lunch break for an hour.
- Your weekly off day will be Fridays and you will be entitled to any government holidays.
- MRDI reserves the right to deduct income tax/VAT (if applicable) at the prescribed rates from your remuneration.
- All other terms & conditions will be governed by the standing rules and practices of MRDI

Please sign, date and return a copy of this letter as acknowledgement.

With best regards,

**Hasibur Rahman Executive Director** 

glaileh Serdi

Accepted: (Shaikh Sadi) Date: 19.02.2019

Management and Resources Development Initiative (MRDI) 8/19, Sir Syed Road (3rd Floor), Block-A, Mohammadpur, Dhaka-1207<br>Tel : +880-2-9134717, +880-2-9137147, E-mail : info@mrdibd.org, bmrdi@yahoo.com, Web : www.mrdibd.org

# **Acceptance of The Internship Placement**

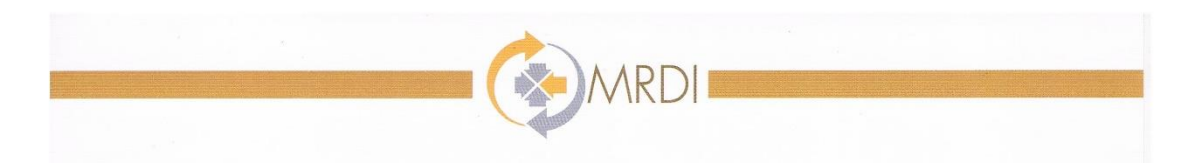

#### TO WHOM IT MAY CONCERN

This is to certify that Shaikh Sadi, S/O Rubina Yasmin and Shaikh Roka Mia, Student ID No. 152-24-496 is pursuing his internship at MRDI successfully. He has been working here from 19th February 2019. He was assigned in various program management activities. In addition, he facilitated Global Investigative Journalism Network (GIJN) editor by translating some contents for Bangla page.

Feedback received from his supervisor is very positive about his responsibilities. He was on time and had shown keen interest to learn and a positive attitude towards his work.

I wish him all success in life.

 $L_{-}$ 

Hasibur Rahman Executive director

30 April, 2019

Management and Resources Development Initiative (MRDI) 8/19, Sir Syed Road (3rd Floor), Block-A, Mohammadpur, Dhaka-1207<br>Tel : +880-2-9134717, +880-2-9137147, E-mail : info@mrdibd.org, bmrdi@yahoo.com, Web : www.mrdibd.org

# **Acknowledgement**

First of all, I'm grateful to my honorable teachers who taught me everything that I applied during my internship period. I would like to thank MRDI authority and the executive director Mr. Hasibur Rahman to accepted me as their internee.

I want to remember my teacher Mr. Md. Rashedul Islam, who helped me to get this internship opportunity.

I'm especially thankful to MR. Miraj Ahmed Chowdhury, Head of Programme and Communications, who supervised me at MRDI. I'm thankful to AktarunNaher, Deputy Manager, Communications and Capacity Building and MR. Abul Bashar (Selim), Project Coordinator who cooperated me every moment in need at MRDI.

And finally, I want to express my gratitude from the deep of my hart to Mr. Anayetur Rahman, my honorable teacher and supervisor at Daffodil International University to supervise me in my internship period.

# **Table of contents**

# **Chapter One: Introduction**

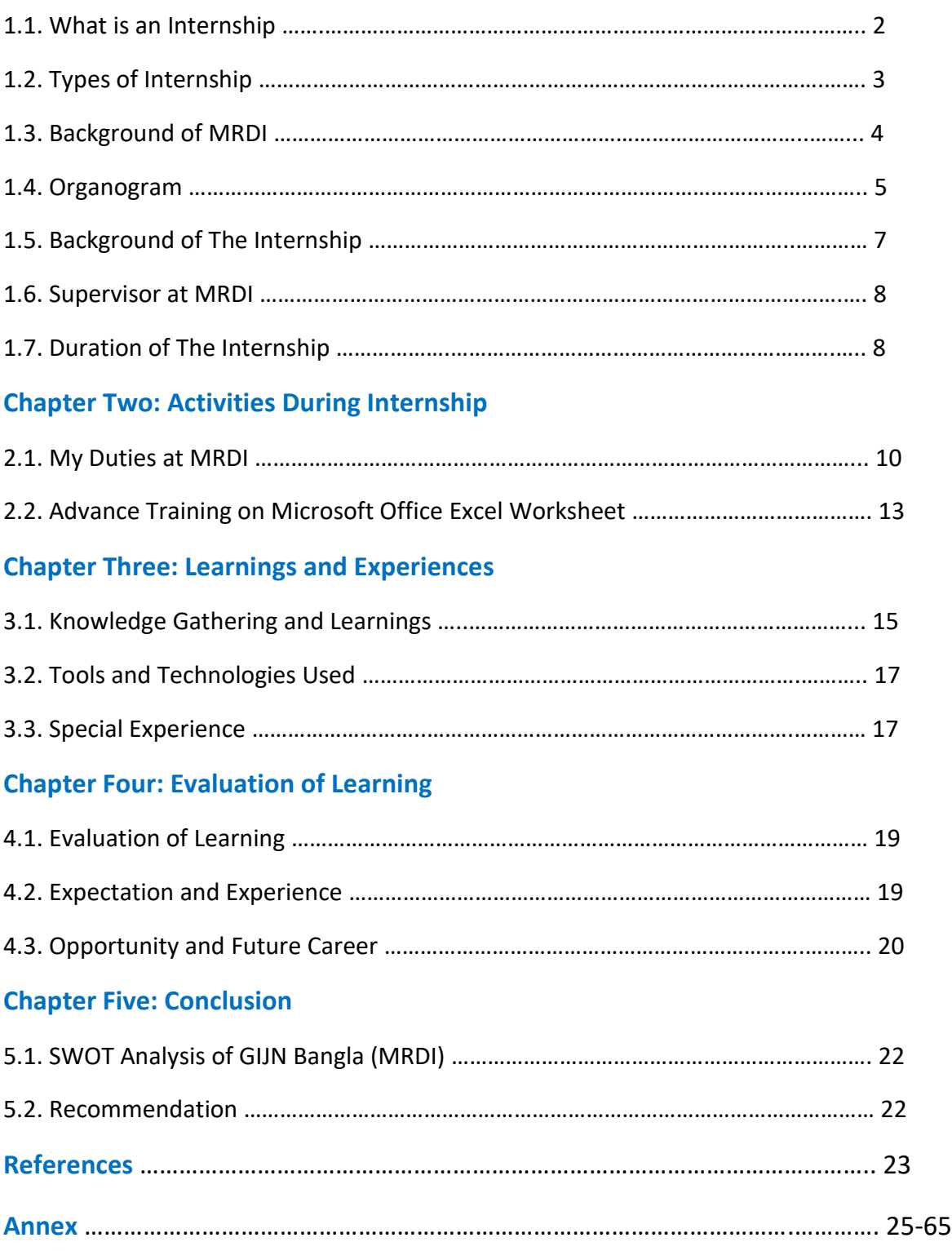

# **Chapter One**

# **Introduction**

## **1.1. What is an Internship?**

An **internship** is a period of work experience offered by an organization for a limited period of time. Once confined to medical graduates, the term is now used for a wide range of placements in businesses, non-profit organizations and government agencies. They are typically undertaken by students and graduates looking to gain relevant skills and experience in a particular field. Employers benefit from these placements because they often recruit employees from their best interns, who have known capabilities, thus saving time and money in the long run. Internships are usually arranged by third-party organizations which recruit interns on behalf of industry groups. Rules vary from country to country about when interns should be regarded as employees. The system can be open to exploitation by unscrupulous employers.

Internships for professional careers are similar in some ways, but not as rigorous as apprenticeships for professions, trade, and vocational jobs. The lack of standardization and oversight leaves the term "internship" open to broad interpretation. Interns may be high school students, college and university students, or post-graduate adults. These positions may be paid or unpaid and are temporary.

Typically, an internship consists of an exchange of services for experience between the intern and the organization. Internships are used to determine if the intern still has an interest in that field after the real-life experience. In addition, an internship can be used to create a professional network that can assist with letters of recommendation or lead to future employment opportunities. The benefit of bringing an intern into full-time employment is that they are already familiar with the company, their position, and they typically need little to no training. Internships provide current college students the ability to participate in a field of their choice to receive hands on learning about a particular future career, preparing them for fulltime work following graduation.

# **1.2. Types of Internship**

Internships exist in a wide variety of industries and settings. An internship can be paid, unpaid, or partially paid (in the form of a stipend). Internships may be part-time or full-time and are usually flexible with students' schedules. A typical internship lasts between one and four months, but can be shorter or longer, depending on the organization involved. The act of job shadowing may also constitute interning.

- **Paid internships** are common in professional fields including medicine, architecture, science, engineering, law, business (especially accounting and finance), technology, and advertising. Work experience internships usually occur during the second or third year of schooling. This type of internship is to expand an intern's knowledge both in their school studies and also at the company. The intern is expected to bring ideas and knowledge from school into the company.
- **Work research, virtual research (graduation) or dissertation:** This is mostly done by students who are in their final year of school. With this kind of internship, a student does research for a particular company. The company can have something that they feel they need to improve, or the student can choose a topic in the company themselves. The results of the research study will be put in a report and often will have to be presented.
- **Unpaid internships** are typically through non-profit charities and think tanks which often have unpaid or volunteer positions.
- **Partially-paid internships** is when students are paid in the form of a stipend. Stipends are typically a fixed amount of money that is paid out on a regular basis. Usually, interns that are paid with stipends are paid on a set schedule associated with the organization.

Another type of internship growing in popularity is the virtual internship, in which the intern works remotely, and is not physically present at the job location. It provides the capacity to gain job experience without the conventional requirement of being physically present in an office. The internship is conducted via virtual means, such as phone, email, and web communication. Virtual interns generally have the opportunity to work at their own pace.

## **1.3. Background of MRDI**

**Management and Resources Development Initiative (MRDI)** was established in May 2001 with the aim to develop the standard and quality of the media and engage in a wide spectrum of social development activities. MRDI is a preeminent media training organization in Bangladesh, a dynamic media market in South Asia. Apart from media training, the organization has the experience in advocacy and promotion of right to information (RTI) and corporate social responsibility (CSR).

**MRDI**'s effort also focuses on capacity building of media and CSOs on public fund management, trade negotiation, nutrition, food security, RTI and CSR; mainstreaming ethical journalism and introducing social audit to ensure transparency and accountability. Updating academic curricula of journalism of public universities and capacity building of university teachers is another significant initiative of MRDI.

**MRDI's** programmatic strategy connects development and rights issues within common framework interlinking different activities and sustainability approach resulting in a unified vision. In designing and implementing projects, MRDI upholds its stand against discrimination in terms of gender and socio-economic position.

# **1.4. Organogram of MRDI**

MRDI's mandates and activities are managed and implemented by a group of highly qualified professionals under the leadership of its Executive Director and the broader guidance and supervision of the Board of Directors/Executive Committee.

Apart from the directors, the full-time staff members including managers, researchers, midlevel and field personnel having specialized skills carry out the organization's project activities in line with the vision of MRDI.

The firm's reputation in social development activities principally stem from the presence of quality professionals in its fold and the professional consultants associated with the organization under its pooling system.

The consultants having substantial experiences in their respective areas help MRDI executive staff members carry out their activities more efficiently and attain the targeted results of each programme.

# **MRDI** Organogram

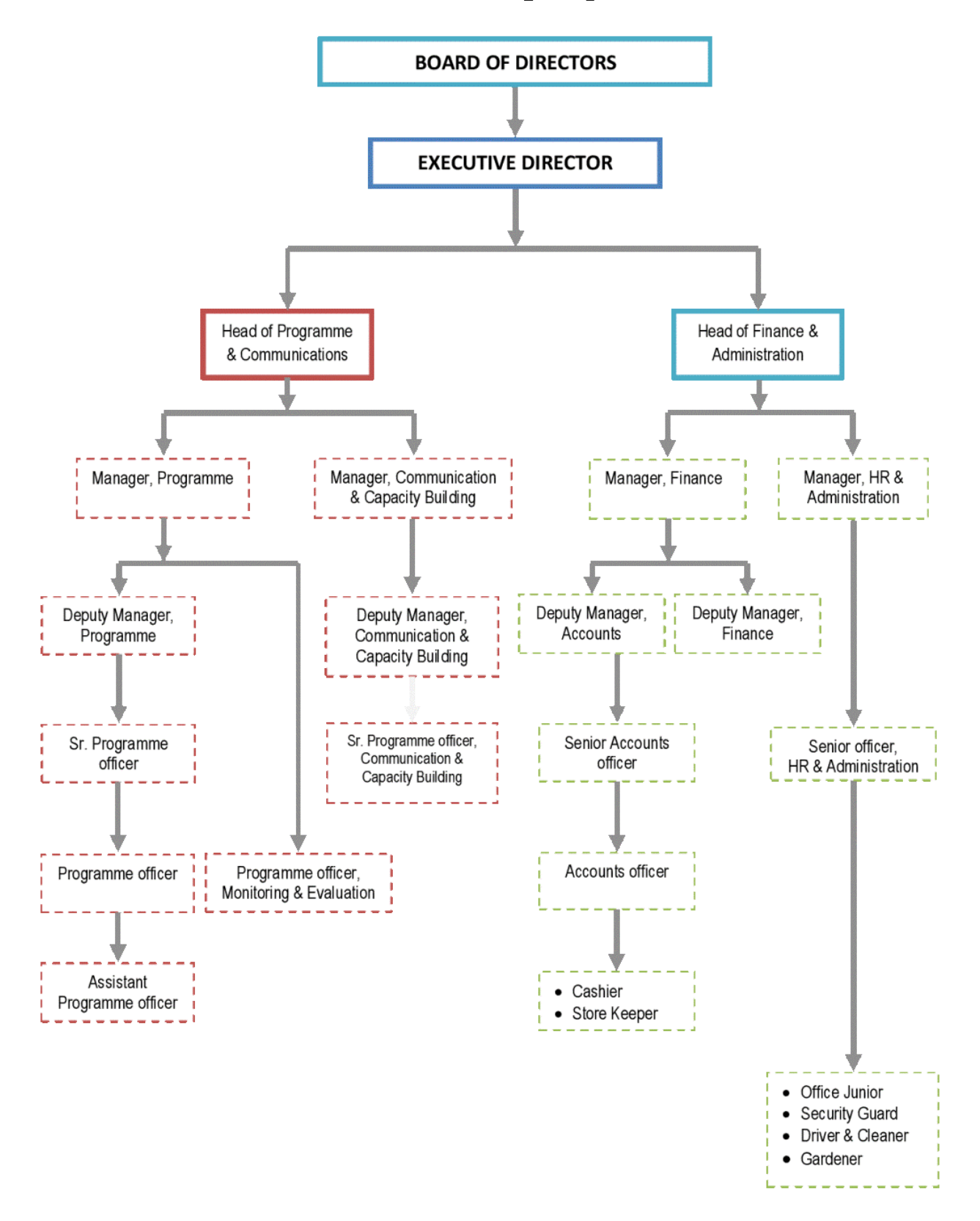

# **1.5. Background of The Internship**

As part of requirement to complete my graduation, I had to do my internship at any media house or communication related field for 3 months. I was interested working at NGO. One day I was offerd to have my internship at MRDI. I went through the website of MRDI that day. MRDI is an organization who mainly works for the journalists. I met Mr. Hasibur Rahman the executive director of the orgazation and after that MRDI gave me chance and accepted me at their organization as an internee. Shaikh Sadi

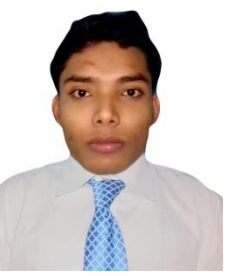

## **1.6. Supervisor at MRDI**

GIJN Bangla is a collaboration between GIJN and the Bangladeshbased Management and Resources Development Initiative (MRDI). Miraj is the editor of the GIJN Bangla initiative as well as the head of program and communications at MRDI. He has 14 years experience in journalism, mainly in broadcast. He specialized in business and economics, with notable investigations that revealed Bangladeshi

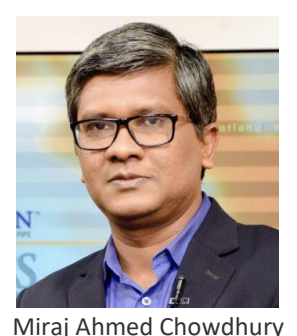

political leaders lobbying in the US and the Bangladesh Bank cyber heist. He holds a Masters in International Relations.

## **1.7. Duration of The Internship**

As an Internee at MRDI, I have worked for three months. My internship at MRDI started from 19<sup>th</sup> February 2019 and ended on 18<sup>th</sup> May 2019.

# **Chapter Two**

# **Activities During Internship**

# **2.1. My Duties at MRDI**

I have done several types of work since the first day at MRDI. My working hour was from 9am to 5pm with a lunch break of an hour.

My working areas at MRDI\_

- 1. Translating (English to Bangla and Bangla to English),
- 2. Data analyzing, and
- 3. Composing.

# **Translating (English to Bangla and Bangla to English)**

Till now I translated 7 stories from the resources of the [Global Investigative](https://gijn.org/safety-and-security-organizations/) Journalism Network (GIJN) for the [GIJN Bangla.](https://gijn.org/gijn-bangla/) The **Global Investigative Journalism Network** (GIJN) is "an international association of nonprofit organizations that support, promote and produce investigative journalism."Its membership is open to "nonprofits, NGOs, and educational organizations" that are active in investigative reporting and data journalism. As of March 2018, GIJN had 177 member organizations in 76 countries.

The organization's projects include a help desk to provide investigative journalists with advice and assistance, a resource center with tips, tools, and manuals, and large training conferences that have attracted over 5,000 journalists from 100 countries.

All the stories that I translated were in English. I translated those into Bangla. Among the seven stories four were related to using digital devise safely and organizations for the journalists around the world and the rest three were on feature and interview.

The title of my translated stories are\_

- 1. [Drones in Media,](https://gijn.org/2015/06/12/rise-of-drones-in-media-brings-new-perspectives-ethical-issues/)
- 2. [Digital Security,](https://gijn.org/%E0%A6%A1%E0%A6%BF%E0%A6%9C%E0%A6%BF%E0%A6%9F%E0%A6%BE%E0%A6%B2-%E0%A6%A8%E0%A6%BF%E0%A6%B0%E0%A6%BE%E0%A6%AA%E0%A6%A4%E0%A7%8D%E0%A6%A4%E0%A6%BE/)
- 3. [Online Methods to Investigate the Who, Where, and When of a Person,](https://gijn.org/2015/04/28/online-methods-to-investigate-the-who-where-and-when-of-a-person/)
- 4. [Online Research Tools,](https://gijn.org/online-research-tools/)
- 5. [Safety and Security,](https://gijn.org/safety-and-security-organizations/)
- 6. [Skeletons in the Closet How VICE Arabia Exposed Cadaver Smuggling in Egypt,](https://gijn.org/2019/02/27/skeletons-in-the-closet-how-vice-arabia-exposed-cadaver-smuggling-in-egypt/?fbclid=IwAR0Z5oHfjgEanSdJpYc1ElxHe4_0PEVBrk30ESU8BCZfhABpxZv26WFuu1s) and
- 7. [The Teenage Investigative Reporters Taking on Corruption.](https://gijn.org/2019/04/05/the-teenage-investigative-reporters-taking-on-corruption-in-kyrgyzstan/?fbclid=IwAR2RX1orkZoONM-h1zGRcq3YW3iYWnw6_LoDUY6MGGWS5P4OfyMkdDA_GaY)

I also translated MRDI's official letter into English. The letter was about the list of cost of a regional office which ran a project with the financial help of MRDI.

## **Data analyzing**

I made a spreadsheet based on the information of more than twenty companies around the world which will help a journalist to complete his/her investigative report.

## **Composing**

I also composed evaluation forms filled up by the journalists from different media houses of Bangladesh who attended a training session organized by a project of MRDI named improving qualitative journalism in Bangladesh which is financed by FOJO: Media Institute. It was needed to complete a report of this project.

# **2.2. Advance Training on Microsoft Office Excel Worksheet**

I attended a training session on microsoft office excel worksheet at MRDI where I learnt some new functions that I did not know. Mr. Jamal Hossain, Data analyst at Brac conducted that session. He discussed on different functions of this software like, pivot table. Other staffs of MRDI were also presented at the session.

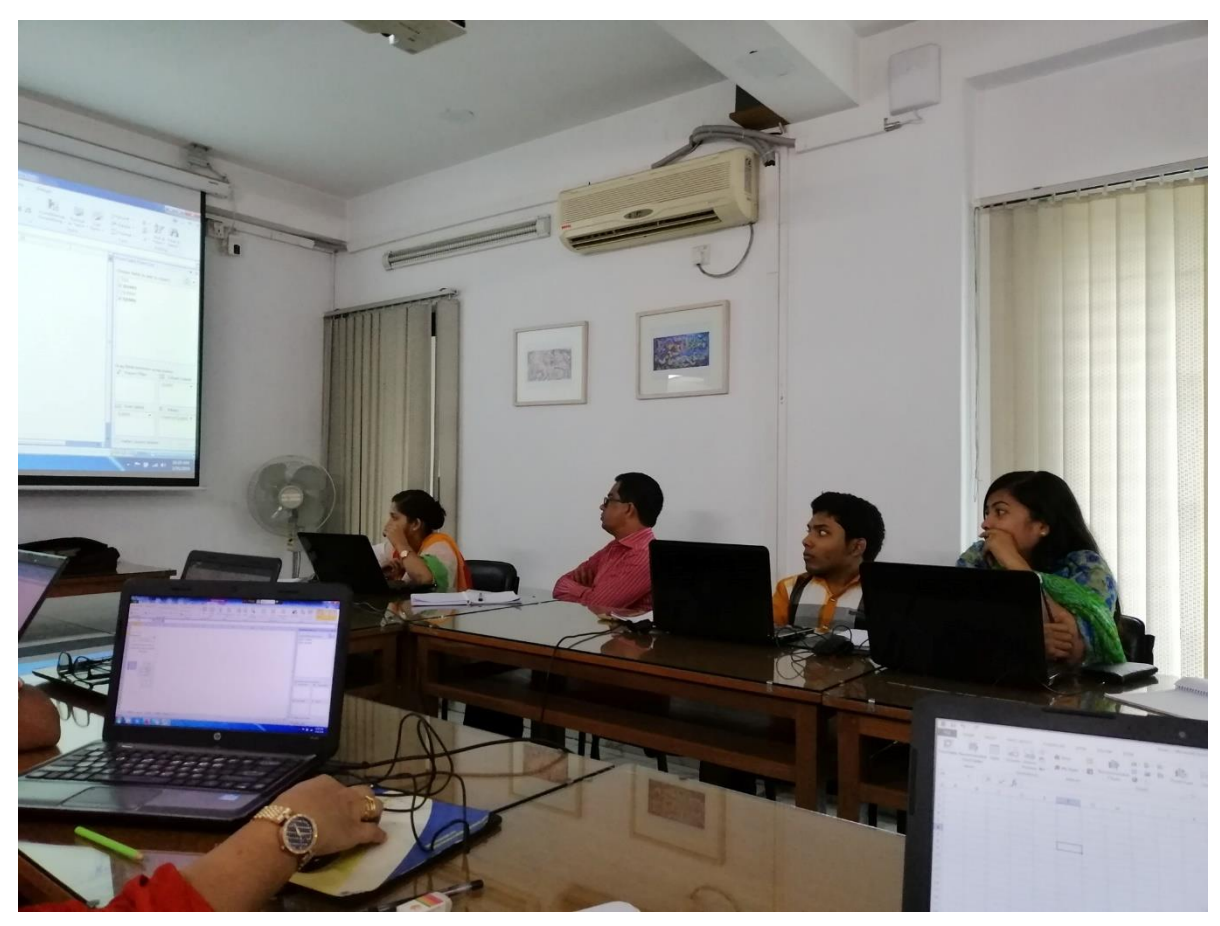

At the training session on microsoft office excel worksheet at MRDI

# **Chapter Three**

# **Learnings and Experiences**

# **3.1. Knowledge Gathering and Learnings**

Through the internship period at MRDI I learnt many things. For example,

- 1. Punctuality,
- 2. Cordiality and being collaborative,
- 3. Standardized pronunciation in Bengali,
- 4. Developed typing speed (both Bengali and English),
- 5. Learning advanced microsoft office excel worksheet,
- 6. Learning translation widely,
- 7. Learnings through the translated stories of GIJN.

#### **Punctuality:**

MRDI begins its work at 9am and closes at 5pm. Staffs of MRDI have to attend at the office at sharp 9am. Otherwise s/he will get late attendance. And three late attendances are equal to one absent. And as an internee of MRDI I had to follow this rule too. Though I got a few late attendances, I tried to attend before 9am always. It made me an early riser in the morning.

#### **Cordiality and being collaborative:**

A Cordial environment makes a man working at his or her best. A cordial face with a nice smile makes a hard work easy even. In this organization every colleague calls each other bhai (brother) which makes a colleague closer enough mentally and give an extra inspiration to do the work. In that way it makes a person more collaborative. All these made me learn to be more collaborative.

#### **Standardized pronunciation in Bengali:**

All the staffs here at MRDI speak in 'Promito Bangla' as well as English as foreign staff also works here. That's why I also had to speak in 'Promito Bangla' from 9am to 5pm during my internship period. So, it was a good practice of speaking Bengali language. Even the gifts they bought for the events were also made of Bangladeshi equipments, made by Bangladeshi and made in Bangladesh. So it taught me to respect myself to my own product, Bangladeshi product.

#### **Developed typing speed (both Bengali and English)**

As I translated English stories of GIJN resource into Bengali most of the time, so I had to type a lot. So, my typing speed developed naturally. I can type Bengali in both Bijoy and Uniciode keyboard.

#### **Learning advanced microsoft office excel worksheet**

I attended a training session at MRDI. Where I learnt about some new tools of microsoft office excel worksheet software like pivot table. By using this tool one can analysis a huge data in a short time. So, it makes the work easier and save time.

#### **Learning translation widely:**

I translated different kinds of stories. The editor of GIJN Bangla Mr. Miraj Ahmed Chowdhury and MR. Abul Bashar (Selim), Project Coordinator at MRDI helped me enough if I did any mistake or could not get the meaning. So, it developed my knowledge of translating widely.

#### **Learnings through the translated stories of GIJN**

I also learnt many new things through the stories I translated. The stories are mainly for the journalists. Today it is the era of internet. Nobody in the world is out of it. And the hackers are always looking at you to hack your information. So, a journalist has to know how s/he can keep his/her information safely, how s/he can use social media safely, or which tools s/he can use to collect real information easily, and how s/he can make differences between right and wrong information, pictures and videos. And with these a journalist also should know when s/he will be in danger for publishing any news then which organizations are there to help or stand for him/her around the world. All these things with so many resources I translated into Bengali. Through those stories I got ideas about many tools and organizations that are necessary for a journalist to know but I did not know. So, it developed my knowledge level.

# **3.2. Tools and Technologies Used**

During my internship at MRDI I used several tools and technologies for my works. For example,

- 1. Computer,
- 2. Internet,
- 3. Gmail,
- 4. Web page of GIJN,
- 5. Microsoft word,
- 6. Microsoft Office Excel Worksheet,
- 7. Bijoy keyboard software,
- 8. Bijoy to Uniciode Converter Programmer
- 9. Google translator, and
- 10. Wikipedia.

## **3.3. Special Experience**

The first day when my first translated story named "Digital Security" got published on the page of GIJN Bangla, I was very excited and it was the special experience during my internship period. I can remember I shared it on my "facebook" timeline. I tagged it with some of my friends also. Editor of GIJN Bangla Mr. Miraj Ahmed Chowdhury told me that it was the most viewed story of GIJN Bangla till now. I was very glad. I distributed chewing gum among all the staffs of MRDI that day.

I have another special experience too. My internship at MRDI was a paid internship. And I never earned officially before. So, when I got my check and took the money from the bank, it was a different feeling. I bought some sweet by that money for my family also.

# **Chapter Four**

# **Evaluation of Learning**

# **4.1. Evaluation of Learning**

# **The courses of my university bachelor degree program that helped me much during my internship period\_**

Every single courses of my university bachelor degree program "journalism and mass communication" helped me during my internship period. All the courses were so much knowledgeable. But I want to mention some of those courses\_

- 1. Introduction to Computer (MIS-101)
- 2. Television Journalism (JMC 135)
- 3. Radio Journalism (JMC 127)
- 4. Reporting for Media (JMC 116)
- 5. Bangla Writing Skills (JMC103)
- 6. English-I [Functional and Composition] (ENG101)

As my main job was translating, through these courses I got chances to practice translation a lot. Knowing Bangla typing fluently was also must what I learnt through a course here. And knowing working on Microsoft Excel Worksheet was also important that I practiced through a course here.

#### **4.2. Expectation and Experience**

I never translated professionally before joining MRDI as an internee. So naturally there were some fats and little mistakes. But GIJN editor Mr. Miraj and Project Coordinator MR. Selim helped me much to walk in right track. Before starting my internship, I thought I was good but after starting the internship it made me think to practice enough to be good at translation.

Before joining MRDI I did not wish that it will be a paid internship but after some days of my joining when I received my joining letter I was surprised and of course happy also. It was obviously a good experience.

# **4.3. Opportunity and Future Career**

My internship at MRDI created an opportunity to gain valuable experiences that will help me in my future career. Because all that I have learnt ie. punctuality, cordiality and being collaborative, knowing how to work on different softwares, Bangla typing, speaking good English and understanding it are very much important in today's job market and business even.

# **Chapter Five**

# **Conclusion**

# **5.1. SWOT Analysis of GIJN Bangla (MRDI)**

My internship was at MRDI and GIJN Bangla is a collaboration between GIJN and the Bangladesh-based Management and Resources Development Initiative (MRDI). I mainly contributed as a translator to the web page of GIJN Bangla. So, I am doing SWOT analysis on GIJN Bangla.

#### **Strengths:**

- It plays a great role to develop investigative journalism in Bangladesh,
- It is so much informative,
- It is a huge store of resources in Bangla language for the journalist of Bangladesh,

#### **Weaknesses:**

• There is not much publicity as needed,

#### **Opportunities:**

• GIJN Bangla has the chance to be a trustworthy web page and source of information for the investigative journalists of Bangladesh.

#### **Threats:**

• As it runs its jobs for the educational purpose, so there are no threats.

#### **5.2. Recommendation**

• GIJN Bangla has to be more active on social media to reach its expected community.

# **References**

- **1. [www.wikipedia.org](http://www.wikipedia.org/)**
- **2. <https://mrdibd.org/>**
- **3. <https://gijn.org/>**
- **4. [www.daffodilvarsity.edu.bd](http://www.daffodilvarsity.edu.bd/)**

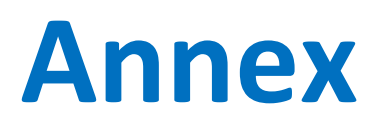

**CDaffodil International University Page 24** 

[অনলাইন](https://gijn.org/series/%e0%a6%85%e0%a6%a8%e0%a6%b2%e0%a6%be%e0%a6%87%e0%a6%a8-%e0%a6%97%e0%a6%ac%e0%a7%87%e0%a6%b7%e0%a6%a3%e0%a6%be/) গবেষণা

**কে, কেোথোয় এবং েখন – অনুসন্ধোননর অনলোইন পদ্ধতি**

**By** হেঙ্ক [ভ্যান](https://twitter.com/henkvaness) এস **| April 28, 2015**

**[LIKE](https://www.facebook.com/sharer/sharer.php?u=https%3A%2F%2Fgijn.org%2F2015%2F04%2F28%2F%25e0%25a6%2595%25e0%25a7%2587-%25e0%25a6%2595%25e0%25a7%258b%25e0%25a6%25a5%25e0%25a6%25be%25e0%25a7%259f-%25e0%25a6%258f%25e0%25a6%25ac%25e0%25a6%2582-%25e0%25a6%2595%25e0%25a6%2596%25e0%25a6%25a8%2F)[TWEET](https://twitter.com/intent/tweet?text=%E0%A6%95%E0%A7%87%2C%20%E0%A6%95%E0%A7%8B%E0%A6%A5%E0%A6%BE%E0%A7%9F%20%E0%A6%8F%E0%A6%AC%E0%A6%82%20%E0%A6%95%E0%A6%96%E0%A6%A8%20%E2%80%93%20%E0%A6%85%E0%A6%A8%E0%A7%81%E0%A6%B8%E0%A6%A8%E0%A7%8D%E0%A6%A7%E0%A6%BE%E0%A6%A8%E0%A7%87%E0%A6%B0%20%E0%A6%85%E0%A6%A8%E0%A6%B2%E0%A6%BE%E0%A6%87%E0%A6%A8%20%E0%A6%AA%E0%A6%A6%E0%A7%8D%E0%A6%A7%E0%A6%A4%E0%A6%BF&url=https%3A%2F%2Fgijn.org%2F2015%2F04%2F28%2F%25e0%25a6%2595%25e0%25a7%2587-%25e0%25a6%2595%25e0%25a7%258b%25e0%25a6%25a5%25e0%25a6%25be%25e0%25a7%259f-%25e0%25a6%258f%25e0%25a6%25ac%25e0%25a6%2582-%25e0%25a6%2595%25e0%25a6%2596%25e0%25a6%25a8%2F&via=gijn)[PRINTMORE](https://gijn.org/2015/04/28/%e0%a6%95%e0%a7%87-%e0%a6%95%e0%a7%8b%e0%a6%a5%e0%a6%be%e0%a7%9f-%e0%a6%8f%e0%a6%ac%e0%a6%82-%e0%a6%95%e0%a6%96%e0%a6%a8/)** 

**[English](https://gijn.org/2015/04/28/online-methods-to-investigate-the-who-where-and-when-of-a-person/)**

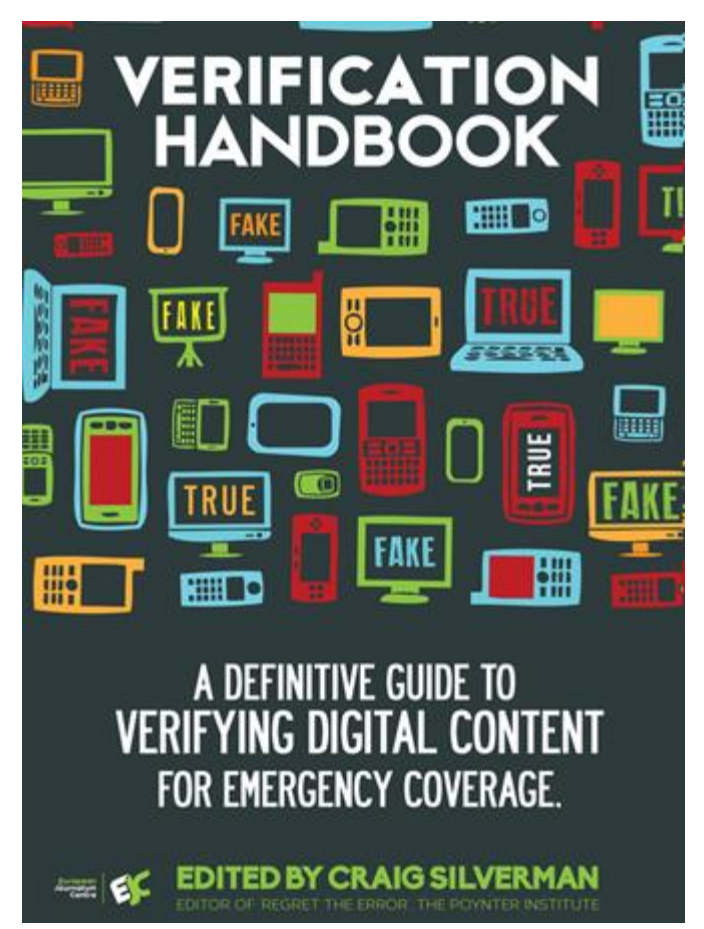

সম্পাদবের হনাট*:* [হভ্রররিবেশন](http://verificationhandbook.com/book2/chapter2.php) হ্যান্ডবুক ফর ইনভেস্টিগেটিভ রিপোর্টিং হলো অনুসন্ধানী সাংবাদিকতায় ইউজার-জেনারেটেড কন্টেন্ট*েইউজিসি*) এবং উন্মুক্ত উৎসের তথ্য ব্যবহার করে অনলাইন অনুসন্ধান এবং গবেষণার একটি নতুন নির্দেশিকা। প্রকাশ করেছে হনদারলযান্ড রভ্রিে জজআইবজএন সদস্য <u>ইউরোপিয়ান জার্নালিজম সেন্টার</u>। মযানুয়াবল ১০টট অধ্যায় রবয়বে*,* যা বিনামূল্যে ডাউনলোড করা যায়। ইোরবনট অনুসন্ধান রেবশষজ্ঞ হেঙ্ক ভ্যান এস*-*এর হলখা রিতীয় [অধ্যায়টটএ](http://verificationhandbook.com/book2/chapter2.php)খাবন পুনঃপ্রকাশ করতে পেরে আমরা আনজিত।

অনলাইন গবেষণা প্রথ্াগত অনুসন্ধানী

সাংবাদিক, সাংবাদিকতার শিক্ষক এবং ছাত্রদের জন্য বরাবরই একটি চ্যালেঞ্জ। কারণ ইন্টারনেটের তথ্য ভূয়া, পক্ষপাতদুষ্ট, অসম্পূর্ণ, কিংবা এর সবগুলোই হতে পারে।

অফলাইনেরও একই অবস্থা। পক্ষাপাতমুক্ত মানুষ কিংবা সম্পূর্ণ সৎ সরকার – অনুসন্ধানের এমন আদর্শ পরিস্থিতি কোথাও পাবেন না। তাই ডিজিটাল হোক বা না হোক. আপনি সঠিক প্রশ্ন করছেন কিনা শেষপর্যন্ত তারওপরই নির্ভর করবে – উত্তর পাবেন, কী পাবেন না। সাংবাদিকতার সবচে বড় তিনটি প্রশ্ন হলো- কে. কোথায় এবং কখন। অনলাইনে এই তিন প্রশ্নের উত্তর খুঁজে বের করার কিছু টুল ও পরামর্শ থাকবে এই লেখায়।

চলন আমরা গুগলে শেল অয়েল কোম্পানির সিইও বেন ভ্যান বার্ডেনের ব্যাকগ্রাউন্ড প্রোফাইল করি।

**ে. িথয এবং মিোমি খুুঁজুন**

"van beurden is" AROUND(15) shell

মাত্র দুই বর্ণের শব্দ "is" আপনার কাঙ্খিত বিষয় সম্পর্কে মতামত এবং তথ্য তুলে আনবে। একই নামে অনেক ব্যক্তি থাকতে পারে। তাই বিভ্রান্তি এড়াতে ব্যক্তির প্রতিষ্ঠানের নাম কিংবা আপনার জানা অন্য কোন তথ্য এর সাথে যোগ করুন। গুগলকে বলন, দুই শব্দের অবস্থান যেন একে অন্যের থেকে খুব দরে না হয়।

AROUND() শব্দটি অবশ্যই বড় হাতের অক্ষরে লিখতে হবে। এটি আপনার দেয়া দুটি টার্মের মধ্যকার শব্দের সর্বাধিক দরত্ব নির্ধারণ করে।

**খ. অননযরো তে বনল?**

filetype:pdf "ben van beurden" -site:shell.'

এই অনুসন্ধানটি গুগলকে জিজ্ঞাসা করছে "শেল কোম্পানির নিজস্ব ডকুমেন্ট বাদ দিয়ে আমাকে শুধু সিইওর নামসহ পিডিএফ ডকুমেন্ট বা নথিগুলো দেখাও।" এটি কোম্পানি নয়, বরং আপনার বিষয়বস্তু বা ব্যক্তি সম্পর্কে ডক্রমেন্ট খুঁজবে। এর মাধ্যমে আপনি ঐ ব্যক্তি বা বিষয় সম্পর্কে তার বিরোধী, প্রতিযোগী কিংবা ভিন্নমতের মানুষেরা কী ভাবছেন তা জানতে পারবেন। আপনি যদি খব খঁতখঁতে হয়ে থাকেন, তবে এই পন্থা অবলম্বন করুন।

inurl:pdf "ben van beurden" –site:shell.\*

তাহলে আপনি এমন কিছু পিডিএফ পাবেন, যা সাধারণ ফাইল টাইপ সার্চে আসে না।

# **গ. অতিতসয়োল কেটোনবজ**

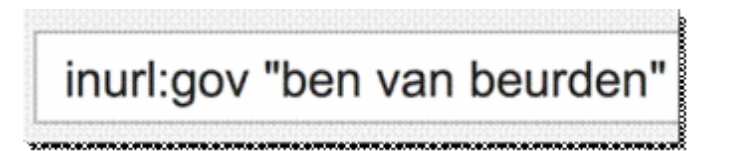

ওপরের সার্চ অপশন দিয়ে সেই ব্যক্তির ব্যাপারে বিশ্বব্যাপী সরকারি নথির জন্য অনুসন্ধান করুন। এটি যুক্তরাজ্য (gov.uk), অস্ট্রেলিয়া (.gov.au ), চীন (.gov.cn) এবং মার্কিন যুক্তরাষ্ট্রসহ (.gov) রেবশ্বর সে সরোরর ওবয়েসাইবট অনুসন্ধান চ্ালায়। যরদ হোবনা হদবশ .gov ওবয়ে সাইট না থাকে, সেক্ষেত্রে সাইট: অপারেটরে স্থানীয় শব্দ ব্যবহার করুন। উদাহরণ স্বরূপ, site: bund.de (জার্মানি) অথবা site:overheid.nl (নেদারল্যান্ডস)।

এই অনুসন্ধানে আমরা খুঁজে পাই, লন্ডনে ভ্যান বার্ডেনের বাডির পরিকল্পনার একটি অনুমর্তিপত্র। এখান থেকে তার পুরো ঠিকানা এবং অন্যান্য তথ্য পাওয়া যায়।

**ঘ. জোতিসংঘ**

"ben van beurden" site:int

আপনি এখন জাতিসংঘের কোনো একটি প্রতিষ্ঠানে সার্চ করছেন। এই উদাহরণে আমরা দেখতে পাই, "আন্তর্জাতিক কেমিক্যাল ব্যবস্থাপনার কৌশলগত দৃষ্টিভঙ্গি" শীর্ষক একটি পেপারে শেলের সিইওর নাম উঠে আসছে। আমরা যখন এই সার্চটি করি তখন তার পরো নাম, পাসপোর্ট নম্বর এবং তার স্ত্রীর নামও খুঁজে পাই। চমৎকার!

# "mr \* van beurden" -ben shell

এই ফর্মুলায় আপনি একটি নামে বিভিন্ন বানানের ব্যবহার আছে, এমন সব ফলাফল পেতে পারেন। ওপরের সার্চ টার্মের অর্থ হচ্ছে, আপনি "শেল" শব্দ আছে এমন সব ডকমেন্ট গ্রহণ করবেন কিন্তু নামের প্রথম অংশ হিসেবে "বেন" থাকলে তা বাদ দিবেন। এভাবে সার্চ দিয়ে দেখা যায়, বার্নারডাস ভ্যান বার্ডেন নামেও তাকে সম্বোধন করা হচ্ছে। (আপনার ডট।.) দেয়ার কোনো প্রয়োজন নেই, কেননা গুগল পয়েন্টস উপেক্ষা করবে)। এখন এই নতুন নামে ক খ গ ঘ ধাপঞ্জলো আবার করুন।

**২***.***কেোথোয়**

# **ে. টপতসনি ছতব অনুসন্ধোন েরুন**

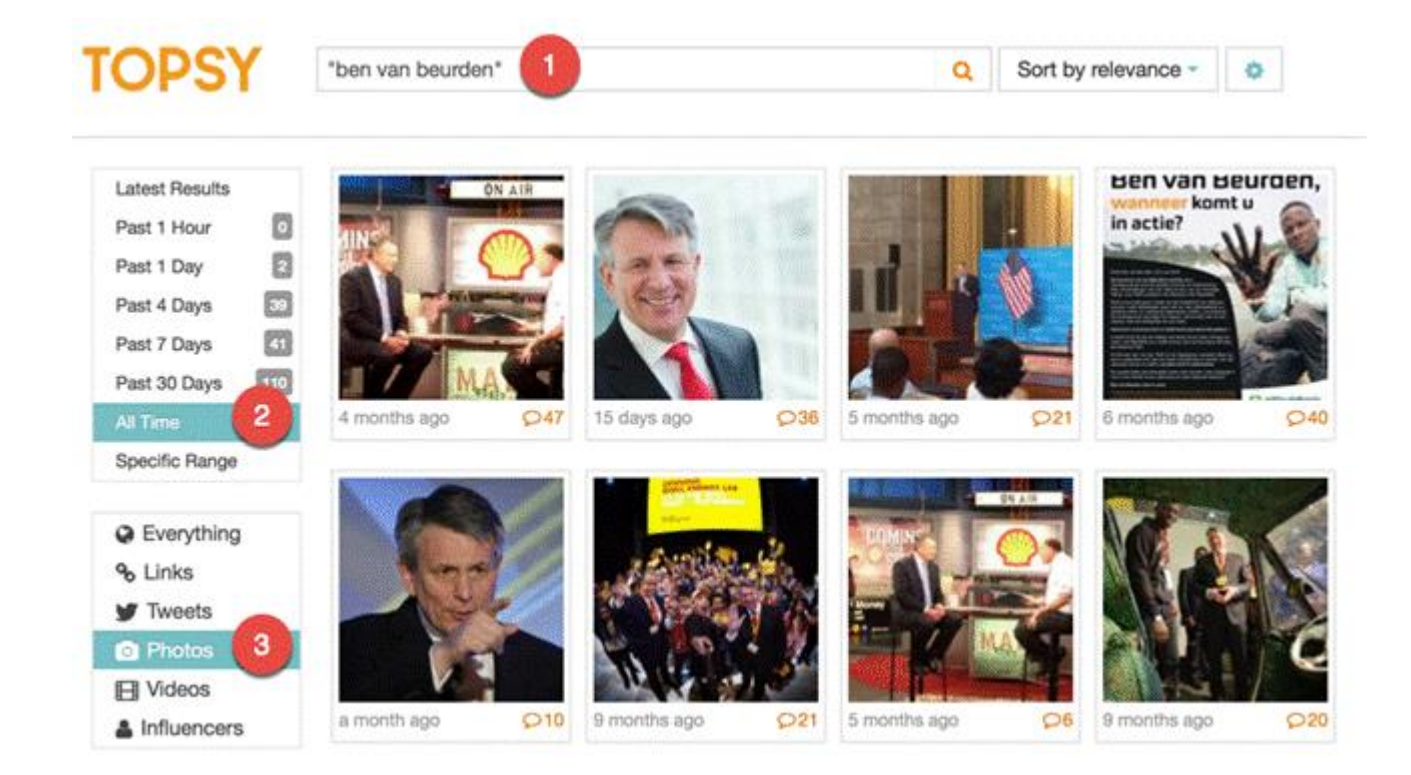

টুইটারে অন্যদের পোস্ট করা ছবি দেখে এবং তাঁর উল্লেখ করা সময় বিশ্লেষণ করে আপনার সাবজেক্ট কোথায় কোথায় ছিলেন, সেটা খোঁজার জন্য আপনি  $_{\rm{www.topsy.com}}$  $_{\rm{www.topsy.com}}$  $_{\rm{www.topsy.com}}$  ওয়েবসাইটটি ব্যবহার করতে পারেন। আপনি যদি নির্দিষ্ট সময়কাল নিয়ে গবেষণা করতে চান, তবে টাইম মেন্যুতে গিয়ে "সুনির্দিষ্ট ব্যাস্তি" দিয়ে, তারপর খুঁজুন।

## **খ. ইনেোনসে বযবহোর েরুন**

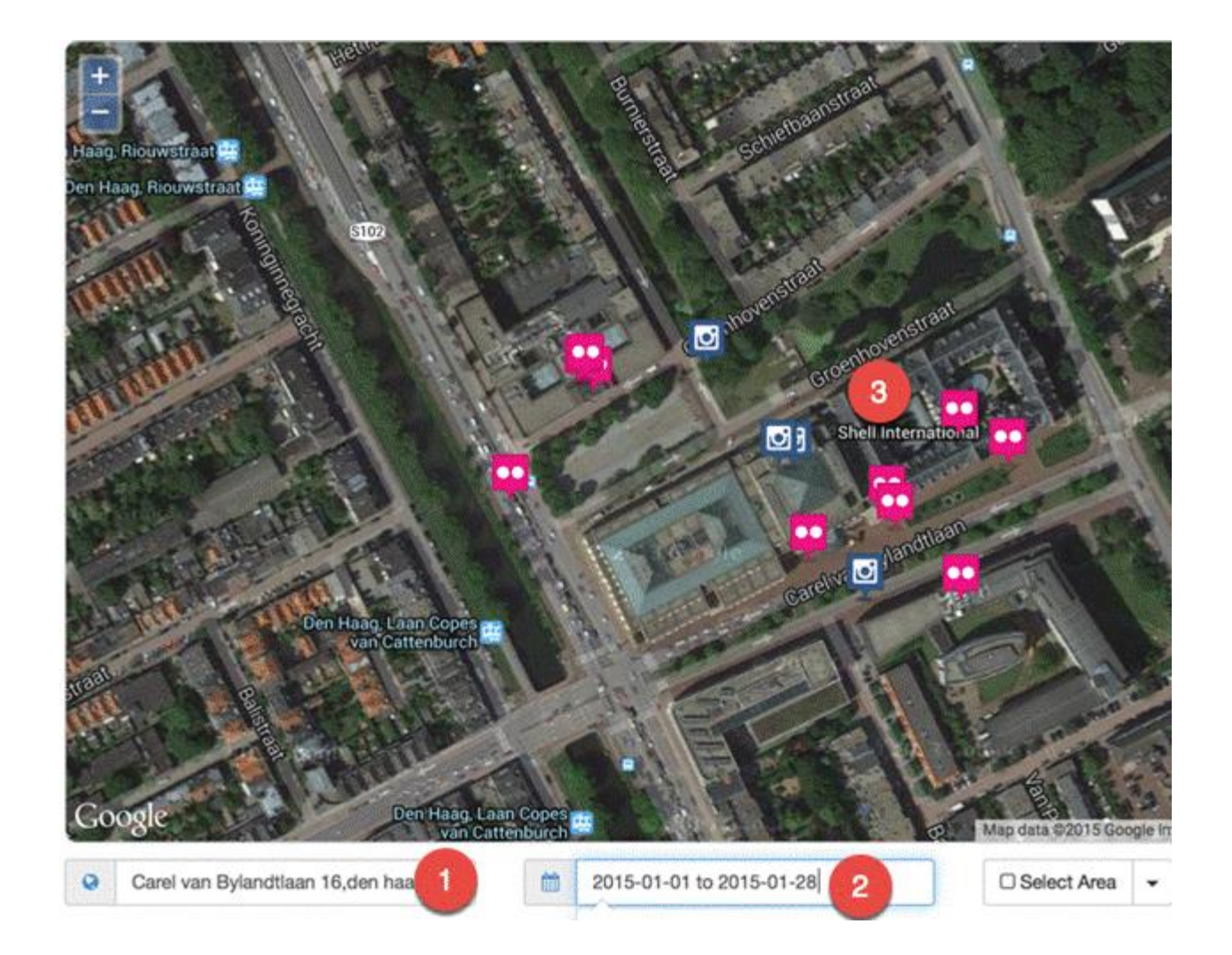

ইকোসেকের মাধ্যমে আপনি বিনামল্যে সামাজিক যোগাযোগ মাধ্যমে অনুসন্ধান চালাতে পারেন। এই উদাহরণে, আমি সেখানে শেল সদরদপ্তরের ঠিকানা (১) দিয়েছি, যারা সেখানে কাজ করছে (৩) এমন কর্মীদের সাম্প্রতিক পোস্ট (২) খুঁজে পাওয়ার আশায়।

# **গ. গুগল ইনমনজ িনটো সোিচবযবহোর েরুন**
আপনি আপনার সাবজেক্ট সম্পর্কে যা জানেন তার সব একটি শক্তিশালী বাক্যে আনুন। নিচের উদােরবণ, আরম @মুোজজররশাম নাবমর এেজন জজোরদবে খুুঁজরে, তবে @মুোজজররশাম০১ নামের টুইটার অ্যাকাউন্ট নয়। আমি শুধুমাত্র ২৫ সেপ্টেম্বর থেকে ২৯ সেপ্টম্বর ২০১৪ সালের মধ্যে টুইটারে তার দেওয়া ছবিগুলো দেখতে চাই।

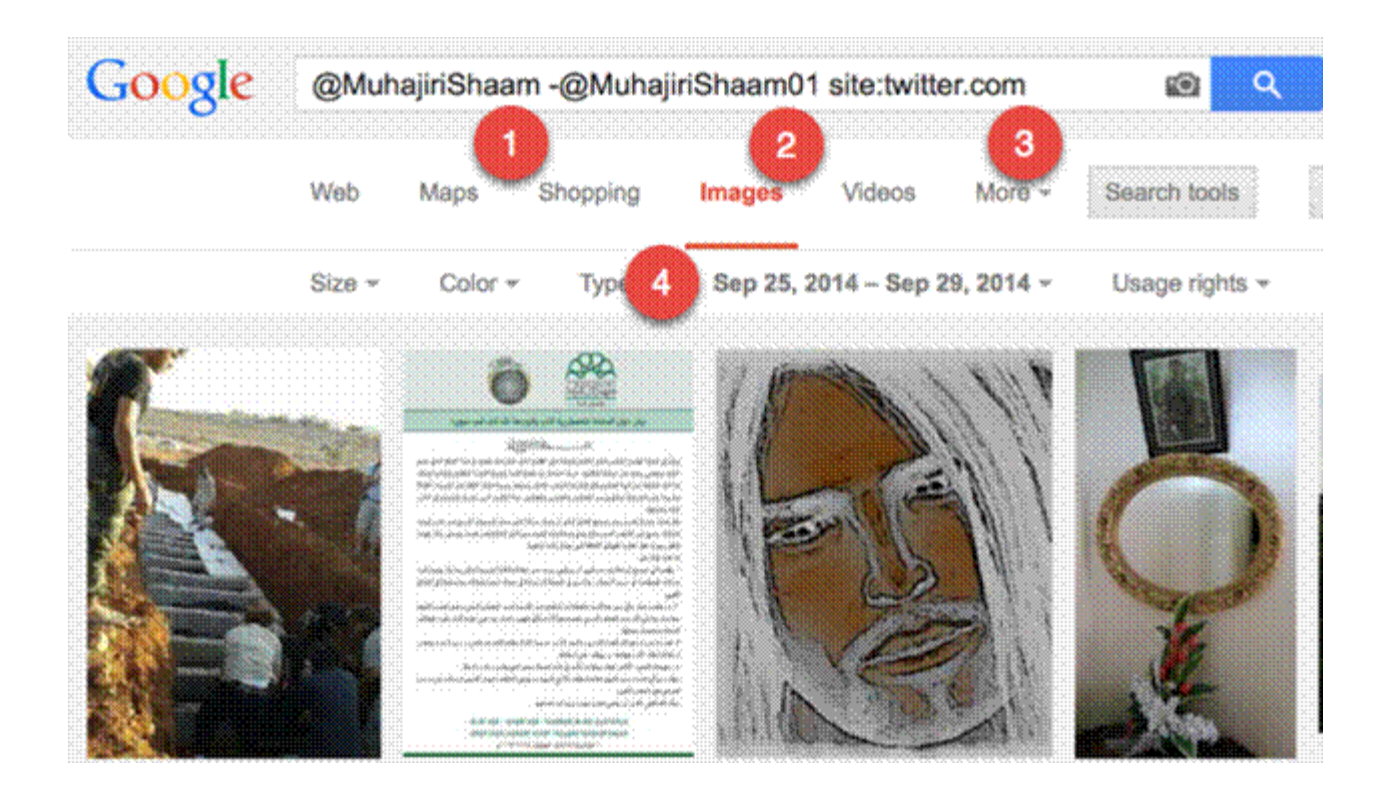

**<sup>৩</sup>***.* **েখন**

### **ে. িোতরখ অনুসন্ধোন**

আমরা বেশির ভাগ গবেষণাই আজকের তারিখে নয়, বরং অতীতের উপর করে থাকি। আপনার সার্চ ইঞ্জিনকে সেই ভাবে নির্দেশনা দিন। অতীতে চলে যান।

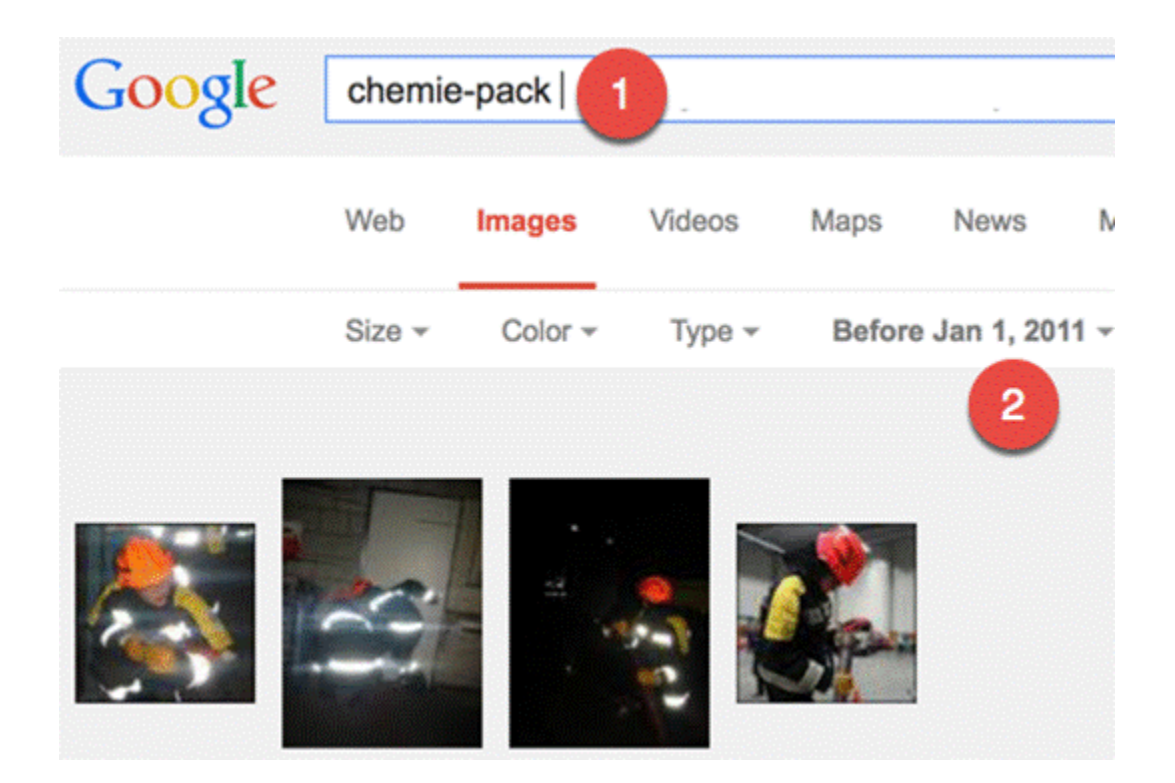

চলন, কেমি-প্যাক নামের ডাচ একটি রাসায়নিক প্লান্টে অগ্নিকান্ডের ঘটনা অনুসন্ধান করি। আগুনের ঘটনাটি ঘটে ২০১১ সালের ৫ জানুয়ারি। ধরুন, প্লান্টে বিপজ্জনক রাসায়ানিক ছিলো রেনা হস রেষবয় আ রন অনুসন্ধান েরবত চ্ান। তােবল images.google.com এ যান, আর রলখুন কেমি-প্যাক এবং ২০১১-এর জানুয়ারির ঠিক আগে সার্চ করুন। এর রেজাল্টে আপনি একটি যুব ফায়ার ডিপার্টমেন্টের শত শত ছবি দেখতে পাবেন, যারা ঘটনাটি ঘটার কয়েক দিন আগে কোম্পানিটি পরিদর্শন করেছিলেন। কয়েকটি ছবিতে আপনি দেখতে পাবেন ব্যারেলের উপর রাসায়ানিকের নাম লেখা আছে। এর মাধ্যমে আমরা প্রমাণ করতে পারি প্লান্টে আগুন লাগার আগে সেখানে কী ধরনের রাসায়নিক মজদ ছিল।

## **খ. আেচোইভ.ওআরজজ-কি পুনরোননো কেটো খুুঁজুন**

কিছু কিছু ওয়েব সাইট প্রায়ই খুঁজে পাওয়া যায়না। তবে archive.org ব্যবহার করে সেগুলো পেতে পারেন। এটি তখনই কাজ করবে, যদি আপনি কাঙ্খিত ওয়েবসাইটের ইউআরএল জানেন। সমস্যা হলো লিঙ্কগুলো প্রায়ই হারিয়ে যায়। তাহলে আপনি আপাতদৃষ্টিতে অদৃশ্য হয়ে যাওয়া সেই ইউআরএল কিভাবে খঁজে পাবেন?

ধরে নেয়া যাক আমরা লানা ক্লার্কসন নামে মৃত একজন অভিনেত্রীর হোম পেজটি খুঁজে বের করতে চাই।

### **প্রথম পদনেপ***:* **এেটট ইননেক্স খুুঁনজ কবর েরুন**

হারানো পেজটির একটি উৎস খুঁজে বের করুন। এক্ষেত্রে আমরা তার উইকিপিডিয়া পেইজটি ব্যবহার করতে পারি।

### **তিিীয় পদনেপ***:* **ইননেক্সটট টোইম কমতিনন রোখুন**

আর্কাইভ.ওআরজি এই ওয়েব ঠিকানায় যান এবং তার উইকিপিডিয়া পেইজের ইউআরএল http://en.wikipedia.org/wiki/Lana Clarkson -এ প্রবেশ করুন। এর সবচেয়ে পুরোনো যে সংস্করণ পাওয়া যায়, সেটি ২০০৪ সালের ১০ মার্চের। সেখানে বলা হচ্ছে হোম পেইজটির টিোনা রেল http://www.lanaclarkson.com

### **িৃিীয় পদনেপ***:* **মূল ওনয়বসোইট খুুঁজুন**

এখন লিঙ্কটি আর্কাইভ.ওআরজি এই ওয়েব ঠিকানায় লিখুন। তবে ইউআরএল-এ একটি ব্যাক স্ল্যাশ এবং একটি তারকা চিহ্ন যোগ করুন: https://web.archive.org/web/\*/http://www.lanaclarkson.com/\*

সকল নথিভুক্ত লিঙ্কই এখন দৃশ্যমান। দুর্ভাগ্যবশত, এক্ষেত্রে আপনি তেমন কোন তথ্য পাবেন না। কেননা, ক্লার্কসন তার মৃত্যুর পরেই বিখ্যাত হয়েছিলেন। ২০০৩ সালের ফেবরুয়ারিতে নামকরা সঙ্গীত প্রযোজক ফিল স্পেক্টর তাকে গুলি করে হত্যা করেন।

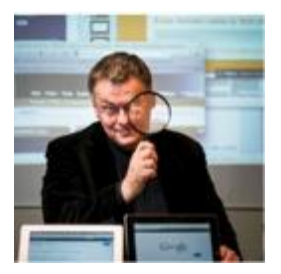

হেঙ্ক [ভ্যান](https://twitter.com/henkvaness) এস জন্ম নিয়েছেন নেদারল্যান্ডে। তিনি ইন্টারনেট গবেষণা, সামাজিক যোগাযোগ মাধ্যম এবং মার্ল্টিমিডিয়া/ক্রস মিডিয়া বিষয়ে পড়ান। এই অভিজ্ঞ প্রশিক্ষক সারা ইউরোপ ঘুরে ইন্টারনেট রিসার্চ ওয়ার্কশপ করিয়েছেন। তাঁর বিভিন্ন প্রকল্পের মধ্যে রয়েছে "ফ্যাক্ট-চেকিং দ্য ওয়েব"(সিএসআই ইন্টারনেট) এবং হ্যান্ডবুক ডেটা জার্নালিজম। তিনি সামাজিক যোগাযোগ মাধ্যম এবং ওয়েব রিসার্চ বিষয়ে একজন বিশেষজ্ঞ বক্তা।

## **তেজজটোল তনরোপত্তো: সোংবোতদেনদর যো যো জোনো দরেোর**

**[English](https://gijn.org/digital-security/)**

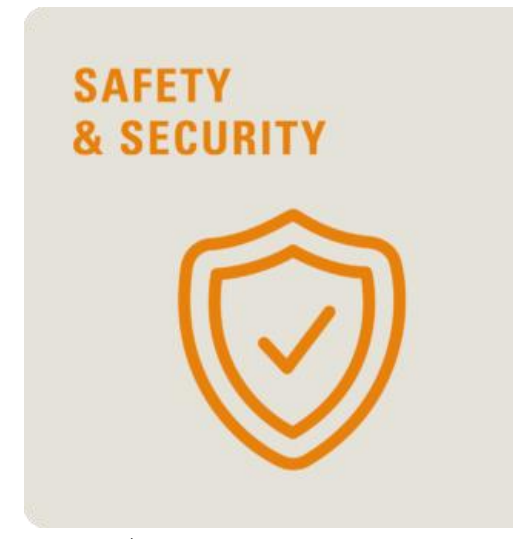

ডিজিটাল স্পেসে সাংবাদিকদের জন্য হুমকি ক্রমেই বাড়ছে। একারণে অনলাইনে যোগাযোগ এবং তথ্য রক্ষায় তাদের বিশেষভাবে সতর্ক হওয়া দরকার।

কয়েকটি গবেষণায় দেখা গেছে. বিপদের গভীরতা জেনেও সাংবাদিকরা কোনো ধরনের মৌলিক সুরক্ষা ব্যবস্থা গ্রহণ করেন না।

"ছোট একটি পদক্ষেপ আনতে পারে বিরাট পরিবর্তন" শ্লোগানে ফ্রিল্যান্সারদের জন্য একটি ডিজিটাল নিরাপত্তা গাইড প্রকাশ করেছে ররি পেক ফাউন্ডেশন।

এই নির্দেশিকা তৈরির সময় বিষয়-সংশ্লিষ্ট বিভিন্ন তথ্য-উপাত্ত দিয়ে সাহায্য করেছে জজআইবজএন।

পিডিএন পালসের একটি সাক্ষাৎকারে ফ্রিডম অব দ্য প্রেস ফাউন্ডেশনের নির্বাহী পরিচালক ট্রিভোর টিম বলেন, "কেউ কখনো বলতে পারবেন না, তিনি শতভাগ নিরাপদ। কিন্তু কিছু মৌলিক পদ্ধতি অনুসরণ করে. যে কেউ ইন্টারনেটের ৯০ থেকে ৯৫ শতাংশ ব্যবহারকারীর তুলনায় নিজেকে আরো নিরাপদে রাখতে পারেন। এই নিরাপত্তা অনেক দিন পর্যন্ত কার্যকর থাকে ।"

কানাডা ভিত্তিক প্রতিষ্ঠান সিটিজেন ল্যাবের ডিজিটাল নিরাপত্তা বিষয়ক বিশেষজ্ঞ রবার্ট গুয়েরার সংক্ষিপ্ত সুপারিশ দিয়ে শুরু করছি। তিনি সতর্ক করে বলেছেন, বেশির ভাগ সাংবাদিক ইন্টারনেট নিরাপত্তার জন্য ন্যুনতম সতর্কতামূলক ব্যবস্থাও গ্রহণ করেন না।

এক দশকেরও বেশি সময় ধরে এনজিও কর্মী এবং সাংবাদিকদের "নিরাপদ যোগাযোগ এবং তথ্য সুরক্ষার" উপর প্রশিক্ষণ দিচ্ছেন গুয়েরা। তাঁর মতে, অনুসন্ধানী সাংবাদিক হিসাবে পরিচিতি পেলে, অনেকেই ডিজিটাল টুল ব্যবহার করে আপনার ব্যক্তিগত এবং অনুসন্ধানী রিপোর্টের তথ্য চরির চেষ্টা করবে। তিনি বলেন, "প্রথমে ঝুঁকি সম্পর্কে জানুন, তারপর কায়দা-কানুনগুলো শিখুন। এমন কিছু সহজ পদ্ধতি আছে, যা চাইলেই যে কেউ অনুসরণ করতে পারেন।"

#### গুয়েরার সুপারিশ:

## **ই***–***কমইল**

- যেসব দেশে সাংবাদিকদের ওপর নজরদারি হয়, সেখানে গেলে স্থানীয় ইমেইল সেবার উপর নিৰ্ভর করবেন না।
- । নিজ বাড়িতে নিরাপদ ইমেইল সার্ভিস ব্যবহার করুন। যেমন, ব্রাউজারের অ্যাড্রেস বারে "https" লেখা দেখলে ধরে নিতে পারেন ইমেইল সার্ভিসটি সরক্ষিত। জিমেইল গতানুগতিক ভাবেই নিরাপদ। আর ইয়াহু ও ফেসবুকের সেটিংস বদলে নেয়া যায়। কেন সেটিংস বদলানো প্রয়োজন? কেননা, আপনি যদি বিনামূল্যের ওয়াইফাই নেটওয়ার্ক ব্যবহার করেন তবে বিনামল্যের সাধারণ সফটওয়্যার দিয়েই আপনার মোবাইল কিংবা কম্পিউটার আয়ত্তে নিয়ে যেতে পারবে যে কেউই। সোর্সের সাথে যোগাযোগের সময় এটি বড় ধরণের সমস্যা হয়ে দাঁড়াতে পারে। গুয়েরার মতে, " এটা অনেকটা, ভিডের মধ্যে দাড়িয়ে সোর্সের সাথে চিৎকার করে গোপন কথা বলার মত।"
- যে প্রতিষ্ঠানে কাজ করছেন, তারাই আপনার একাউন্ট নিরাপদে রাখবে, এমন ভাবার কোনো কারণ নেই। আপনার অফিসের প্রযুক্তি ডেস্কের সাথে কথা বলন। প্রয়োজনে গুগল বা ইয়াহ্লতে ব্যক্তিগত অ্যাকাউন্ট খুলুন, যাতে ইমেইলের নিরাপত্তার ওপর আপনার নিয়ন্ত্রণ থ্াবে।

### **পোসওয়োেচএবং টু***-***িযোক্টর লগইন**

আপনার যদি জিমেইল অ্যাকাউন্ট থাকে তবে সবাই আপনার ইউজারনেইম জানে। তার মানে, হ্যাকাদের শুধু আপনার পাসওয়ার্ড দরকার। তাই আত্মরক্ষার প্রথম ধাপ হল একটি তুলনামূলক জটিল পাসওয়ার্ড ব্যবহার করা। শক্তিশালী পাসওয়ার্ড কীভাবে তৈরি করবেন, তা নিচে বলা হয়েছে। যারা আরো নিরাপত্তা চান, তাদের জন্য সুরক্ষার একটি অতিরিক্ত বা ঐচ্ছিক স্তর যোগ করেছে জিমেইল, টুইটার এবং ফেসবক। একে বলা হয় টু-ফ্যাক্টর লগইন। যখন আপনি দুই ধাপে লগইন অপশনটি চালু করবেন তখন পাসওয়ার্ড দেওয়ার পর আপনার অ্যাকাউন্ট থেকে আপনার ফোনে যাচাই কোডসহ একটি ক্ষুদে বার্তা যাবে। সেটি লেখার পরই আপনার অ্যাকাউন্টে প্রবেশ করা যাবে।

### **লগইন কসটটংস**

কম্পিউটারে অন্তত একটি ডিফল্ট অ্যাডমিন অ্যাকাউন্টসহ একাধিক ইউজার অ্যাকাউন্ট রাখুন। নিশ্চিত থাকুন যে দ্বিতীয় অ্যাকাউন্টে কোনো অ্যাডমিনিস্ট্রেটিভ সুবিধা নেই। তারপর আপনার দৈনন্দিন কাজের জন্য ঐ লগইনটি ব্যবহার করুন। এরপর ম্যালওয়ার স্বয়ংক্রিয় ভাবে ইন্সটল হওয়ার চেষ্টা করলে, বার্তার মাধ্যমে অ্যাডমিনিস্ট্রেটর পাসওয়ার্ড চেয়ে আপনাকে সতর্ক করবে কম্পিউটার।

#### **মযোলওয়যোর**

- সন্দেহজনক অ্যাটাচমেন্ট থেকে সাবধান থাকুন, সফটওয়্যার আপডেট রাখুন এবং ভাল এন্টিভাইরাস প্রোগ্রাম ইন্সটল করুন। টাকা দিয়ে কেনা লাগে, এমন সফটওয়্যার বেশি নিরাপত্তা দেয়।
- জ্যাপনার চেনা কোনো ব্যক্তি বা দল থেকে মেইল এসেছে, কিন্তু ইমেইল অ্যাড্রেসের বানানে সামান্য হেরফের আছে – এমন কিছু দেখলেই সতর্ক হোন।
- ম্যাক খুবই সুরক্ষিত এমন ভলধারণা থেকে নিজেকে দরে রাখুন।
- নিরাপত্তা ব্যবস্থাহীন পুরোনো কম্পিউটার আপনাকে আরো বড বিপদে ফেলতে পারে।

গুয়েরা এখানে দরকারি কিছু টুলের বর্ণনা দিয়েছেন।

কম্পিউটার ভুতুড়ে আচরণ করছে – এমন দেখলেই সতর্ক হোন। কিছু অলাভজনক প্রতিষ্ঠান আছে যারা সাইবার হামলা শনাক্ত ও ট্র্যাকিংয়ের কাজে দক্ষ। বিপদ দেখলে তাদের সাথে যোগাযোগ করুন। এমন দলের মধ্যে:

- অযাবেস-নাও, এেটট রডজজটাল [রসরেউররটট](https://www.accessnow.org/help/) হেল্পলাইন ররচ্ালনা েবর। তারা সাতটট ভ্াষায় ২৪ ঘন্টা সেবা দেয়।
- নিউ ইয়র্ক ভিত্তিক প্রতিষ্ঠান <u>কমিটি টু প্রটেক্ট জার্নালিস্টস</u> বিশ্বব্যাপী সাংবাদিকদের সহায়তায় কাজ করে।
- প্যারিস ভিত্তিক প্রতিষ্ঠান রিপোর্টাস উইদাউট বর্ডারস সিপিজের মত একই ধরনের কাজ েবর।

• টরেন্টো বিশ্ববিদ্যালয়ের <u>সিটিজেন ল্যাব</u> ইন্টারনেট নিরাপত্তা এবং মানবাধিকারের উপর গবেষণা করে।

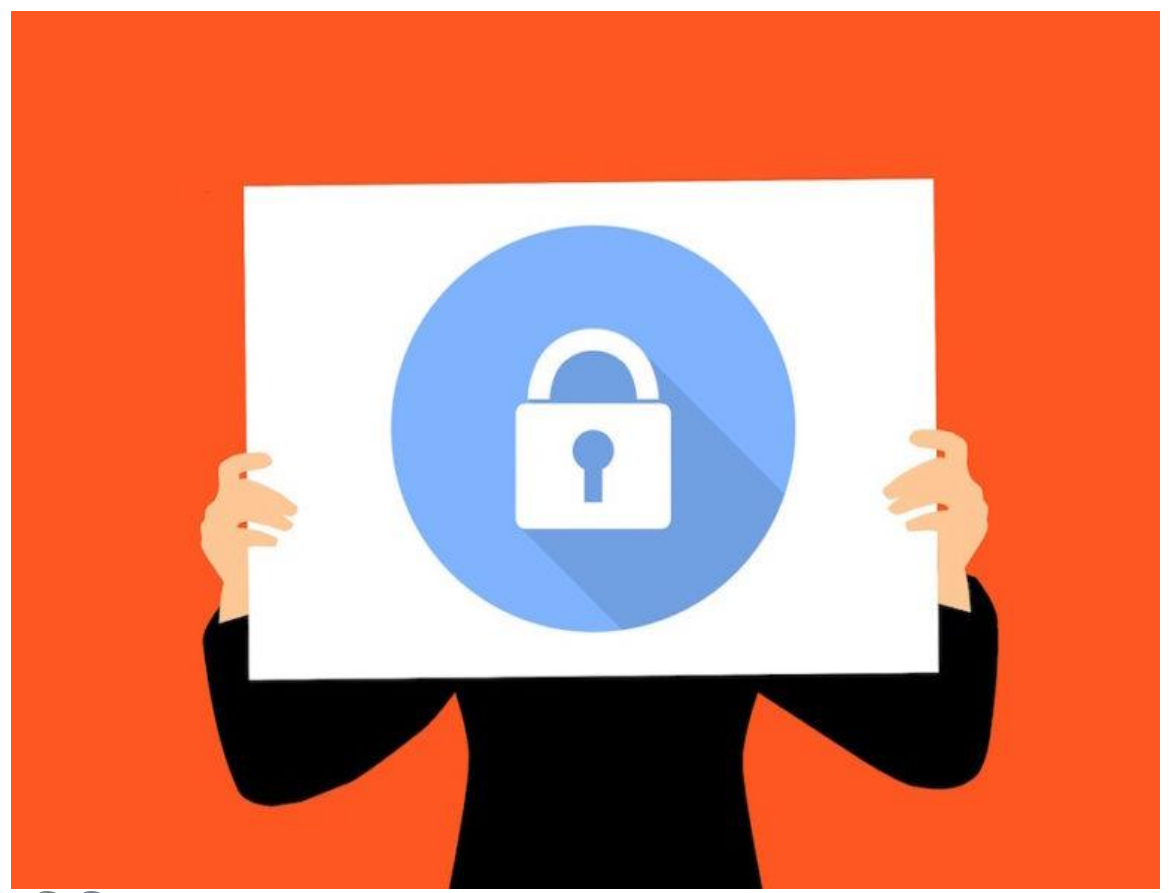

ছবি: পিক্সাবে

**টটউনটোতরয়োল ও টটপ তিট**

ডিজিটাল নিরাপত্তা বিষয়ে গাইডের কোনো অভাব নেই। এদের বেশিরভাগই খুব জটিল। এদের সবই যে সাংবাদিকদের জন্য উপযোগী, তা-ও নয়। তবে সেখানে কিছু না কিছু পাবেন, যা আপনার কাজে আসবে। কাজের সুরক্ষা নিশ্চিত করতে আপনার বার্তাকক্ষ বা প্রতিষ্ঠানে এমন কাউকে দায়িত্ব দিন, যে নিরাপত্তার বিষয়টি দেখভাল করবে। এখানে কিছু দরকারি রিসোর্স দেয়া েল:

পড়ন, ২০১৯সালে জিআইজেএনের জন্য <u>কাতারিনা সাবাদোসের</u> লেখা প্রতিবেদন, <u>অনলাইনে</u> <u>নিজেকে নিরাপদ রাখতে কোন টুল বেছে নেবেন।</u> সাবাদোস একজন ফ্রিল্যান্স সাংবাদিক এবং অরগানাইজড ক্রাইম এন্ড করাপশন রিপোর্টিং প্রজেক্টের (ওসিসিআরপি) গবেষক।

<u>নিরাপত্তা প্রশিক্ষণের ব্যবহারিক গাইড</u> নামের পাঠ্যক্রমটি তৈরি করেছে <u>ওপেন</u> নিউজ এবং বাজফিড ওপেন ল্যাব। ডেভেলপার, ডিজাইনার এবং ডেটা এনালিস্টদেরকে ওপেন জার্নালিজম প্রজেক্ট তৈরিতে সাহায্য করে ওপেননিউজ। আর বাজফিড ওপেন ল্যাব হলো বাজফিড নিউজের একটি কলা ও প্রযুক্তি বিষয়ক ফেলোশিপ প্রোগ্রাম।

<u>সিউলে অনুষ্ঠিত আনকভারিং এশিয়া ২০১৮</u> সম্মেলনে <u>ট্যাকটিক্যাল টেকনোলজি</u> কালেক্টিভের ডিজিটাল নিরাপত্তা বিশেষজ্ঞ ক্রিস ওয়াকারের উপস্থাপনার ভিত্তিতে জিআইজেএন প্রকাশ করেছে প্রত্যেক সাংবাদিকের জানা দরকার এমন চারটি ডিজিটাল নিরাপত্তা টিপস। নিজের, সোর্সের এবং রিপোর্টের সুরক্ষার জন্য সাংবাদিকরা কিছু মৌলিক পরামর্শ পাবেন এই হলখায়।

<u>কারেন্ট ডিজিটাল সিকিউরিটি রিসোর্সের</u> আগস্ট ২০১৭ সংস্করণে প্রযুক্তি বিশেষজ্ঞ মার্টিন শেলটন বলেন "সবচেয়ে সমৃদ্ধ ডিজিটাল সিকিউরিটি রিসোর্সও খুবই দ্রুত পুরোনো হয়ে যায়।" টু-ফ্যাক্টর অথেন্টিকেশন নিয়ে শেলটনের <u>লেখাটি</u> বেশ আলোচিত। <u>সাংবাদিকরা কীভাবে</u> [মযালওয়যার](https://source.opennews.org/articles/shields-get-your-malware-shots/) হমাোবেলা েরবেন – তার আবরেটট অনেদয হলখা।

ইলেকট্রনিক ফ্রন্টিয়ার ফউন্ডেশন <u>নজরদারি থেকে আত্ম</u>রক্ষার একটি গাইড তৈরি করেছে। সেখানে নিরাপত্তার সাতটি প্রাথমিক ধাপসহ বেশকিছু পরামর্শ পাওয়া যায়। তাদের মধ্যে রয়েছে:

- <u>পাসওয়ার্ডের সঠিক ব্যবহার: **শক্তিশা**লী পাসওয়ার্</u>ড তৈরির জন্য ডাইসওয়্যার ব্যবহার ক্তরুন। একই পাসওয়ার্ড বারবার ব্যবহার করবেন না, এনক্রিপ্টেড ডেটাবেসে নিরাপদভাবে পাসওয়ার্ড সংরক্ষণের জন্য পাসওয়ার্ড ম্যানেজারব্যবহারের কথা বিবেচনা করুন। নিরাপত্তা প্রশ্নের ক্ষেত্রে সহজেই বের করা যাবে এমন উত্তর পরিহার করুন, টু-ফ্যাক্টর অথেনটিকেশন পদ্ধতি ব্যবহার করুন। আপনি যদি পাসওয়ার্ডটি কাগজে লিখে আপনার ওয়ালেটে রাখেন তবে প্রকৃত পাসওয়ার্ডের আগে এবং পরে নকল কিছু অক্ষর অবশ্যই লিখে রাখবেন এবং অ্যাকাউন্ট কখনোই স্পষ্টভাবে লেবেল করে রাখবেন না। একাধিক অ্যাকাউন্টের জন্য কখনোই একই ধরনের পাসওয়ার্ড ব্যবহার করবেন না। এবং নিয়মিত পাসওয়ার্ড পরিবর্তন করুন।
- ়তথ্য-প্রমাণ ধ্বংস করা উচিত নয়। আপনি কোন তথ্য রাখবেন আর কোনটি মুছে ফেলবেন তার একটি নীতিমালা তৈরি করুন। এই নীতি যেন লিখিত থাকে এবং সবাই তা অনুসরণ

করে। "কখনো আদালতে ডাক পডলে এটাই আপনার জন্য সবচেয়ে বড সুরক্ষা হয়ে দাুঁড়াবে।"

- তথ্য সুরক্ষার প্রথমিক কথা: আপনার অ্যাকাউন্ট এবং স্ক্রিনসেভারের জন্য লগইন প্রয়োজন। আপনার পাসওয়ার্ডটি শক্তিশালী করুন। নিশ্চিত করুন আপনার সিস্টেম অ্যাডমিনিস্ট্রেশন নিরাপদ।
- <sub>ে</sub>তথ্য এনক্রিপশন: পাসওয়ার্ড দ্বারা সুরক্ষিত তথ্য পাওয়া সরকারী সংস্থাগুলোর জন্য খুব একটা কঠিন নয়। তবে ভাল করে এনক্রিপ্ট করা তথ্য পাওয়া অনেক কঠিন। কোন কাজের জন্য কিভাবে এনক্রিপশন করবেন, সে বিষয়ে মৌলিক পরামর্শের একটি নির্দেশিকা রয়েছে এসএসরডর।
- ় ম্যালওয়্যার থেকে সুরক্ষা: অ্যান্টি-ভাইরাস সফ্টওয়্যার ব্যবহার করুন, সেগুলো আপডেট রাখুন এবং সন্দেহজনক লিঙ্ক এবং ফাইল এডিয়ে চলুন।

ইলেকট্রনিক ফ্রন্টিয়ার ফাউন্ডেশনের ইভা গালপারিনের পরামর্শ:

- স্কাইপ ঠিক অতটা নিরাপদ নয় যতটা আপনি মনে করেন। আপনি কার সাথে যোগাযোগ করছেন, তা সরকার চাইলেই ট্র্যাক করতে পারে। এর পরিবর্তে গুগল হ্যাংআউটস বা নিরাপদ প্লাটফরম ব্যবহারের কথা বিবেচনা করুন।
- হটেট মযাবসজ েযেোরও অরনরা দ, োরণ তা এনজক্রবেড নয়।

অয়্যার্ড ম্যাগাজিন প্রকাশ করেছে অয়ার্ড ডিজিটাল নিরাপত্তা গাইড, যা নিরাপত্তা সংক্রান্ত তথ্যের একটি কার্যকর উৎস।

**মোয়োনমোর: [সোংবোতদেনদর](https://www.law-democracy.org/live/wp-content/uploads/2017/12/Digital-Security-Guide.final_.pdf) জনয তেজজটোল তনরোপত্তো গোইে** নাবমর রনবদটরশোটট ততরর করেছে সেন্টার ফর ল' এ্যান্ড ডেমোক্রেসি (সিএলডি)। তাদের সহায়তা দিয়েছে ইন্টারন্যাশনাল মিডিয়া সাপোর্ট (এইএমএস), ফোয়ো মিডিয়া ইনর্স্টিটিউট এবং মায়ানমার প্রেস কাউন্সিল (এমপিসি)। এখানে সাংবাদিকদের জন্য যোগাযোগের সহজ ও সুলভ পদ্ধতি, ডিজিটাল হয়রানি, নজরদারি এবং হ্যাকিং ঠেকানোর ডিজিটাল প্রযুক্তি সম্পর্কে তথ্য মিলবে।

<sup>্রু</sup>শ্যাইক্র্যাফট: আপনার সোর্স গোপন রাখন<sup>,,</sup> শিরোনামের একটি প্রেজেন্টেশনে নিচের টিপস গুলো দিয়েছেন মার্কিন যুক্তরাষ্ট্রের অ্যারিজোনা স্টেট ইউনিভার্সিটির অধ্যাপক **স্টিভ ডোইগ**:

 $\,$  ইন্টারনেটে সার্চের জন্য ৷x $\rm{Quick}$  ব্যবহার করুন। কেননা এই সার্চ ইঞ্জিনটি আপনার আইপি এ্যাড্রেস কিংবা অনুসন্ধানের বিষয় সেইভ করে রাখেনা।

- স্পৃফ কার্ড ব্যবহার করে কলার আইডি গোপন রাখুন। আন্তর্জাতিক কলের জন্যেও এটি ব্যবহার করতে পারেন।
- । যেখানে প্রযোজ্য নগদ টাকায় নো-কন্ট্রাক্ট সেল ফোন কিনুন।
- এনজক্রবেড হযাগাবযাবগর জনয:
	- র্নিটি গুড প্রাইভেসি. শক্তিশালী এবং কার্যকর।
	- স্প্যাম মিমিক আপনার মেসেজগুলো এমনভাবে এনক্রিপ্ট করে, যেন দেখতে স্প্যাম মনে হয়।
	- উইবব্রাট উইবন্ডা ওয়াসার েযেোর েবর রডরলট েরা িাইলগুবলা রচ্রতবর মুবে হিলুন।
	- সরকারি অফিস থেকে ফাঁস হওয়া তথ্য পেলে অদৃশ্য জলছাপের বিষয়ে সতর্ক থাকন।

সাংবাদিক এবং মানবাধিকার কর্মীদের জন্য সিকিউরিটি ইন-এ-বক্স প্রকাশ করেছে ট্যাকটিকাল টেকনোলজি কালেক্টিভ। এটি নিয়মিত হালনাগাদ হয়। এতে আছে ১১টি বিষয়ে হাউ-ট-বকলেট, ওপেন সোর্স সফটওয়্যার এবং মোবাইল সিকিউরিটি নিয়ে হ্যান্ডস-অন-গাইড।

নজরদারি থেকে [আত্মরক্ষার](https://medium.com/theintercept/surveillance-self-defense-for-journalists-ce627e332db6) চেক লিস্ট তৈরি করেছে দি ইন্টারসেপ্ট। এখানে নিরাপত্তার জন্য প্রাথমিক, মধ্যবর্তী এবং উচ্চস্তরের পদক্ষেপ কী হবে, তা আলাদাভাবে বলা আছে।

ট্রাম্প প্রশাসনের নজরদারি থেকে আত্মরক্ষার উপায় নিয়ে লেখা এই প্রতিবেদনে ইন্টারসেপ্টের মিকাহ লি সতর্ক করে বলেন, যুক্তরাষ্ট্রে নির্বাহী ক্ষমতার অবিরাম সম্প্রসারণের অর্থ হচ্ছে, .........<br>"সামনে দীর্ঘ যদ্ধ। কারিগরীভাবে যতই কঠিন হোক, আত্মরক্ষার প্রস্তুতি নিতে হবে এখন থেকেই।

কানাডিয়ান জার্নালিস্টস ফর ফ্রিডম অব এক্সপ্রেশন বিপদে পড়া সাংবাদিকদের জন্য প্রকাশ করেছে আপনার ডিজিটাল জীবন সুরক্ষিত করুন।

**এসএমএস প্রেরণ:** অনেক বিশেষজ্ঞ সিগনাল কিংবা হোয়াটসআপ ব্যবহারের সুপারিশ করে। জার্নালিজম ডট কো ডট ইউকেতে সিগনাল সম্পর্কে আটিকেলটি দেখুন। আর হোয়াটসআপ ব্যবহার নিয়ে ফার্স্ট ডাফটের আর্টিকেলটি দেখুন।

নাইট সেন্টার ফর জার্নালিজম পাঁচটি মৌলিক পরামর্শ তলে ধরেছে এই লেখায়:

- এইচডি এবং ফ্লাশ ড্রাইভ এনক্রিপশন– আপনার হার্ড ড্রাইভ এবং ইউএসবি ডিভাইসে একটি পাসওয়ার্ড দিয়ে রাখে এনক্রিপশন। যাতে সেগুলো হারিয়ে বা চরি হয়ে গেলেও ফাইল নিরাপদে থাকে।
- টু-িযাক্টর [অবথ্রেবেশন](https://support.google.com/accounts/answer/185839?hl=pt-BR) এটট অনলাইন েযািংরেিং অযাবেস, ইবমইল এেিং হসাসাল মিডিয়াতে ব্যবহার হয়। লগইনের জন্য এমন কিছু লাগে যা আপনি জানেন (আপনার পাসওয়ার্ড) এবং যা আপনাকে পাঠানো হয় (যেমন, আপনার ফোনে পাঠানো কোড)।
- [রসগনযাল](https://play.google.com/store/apps/details?id=org.thoughtcrime.securesms&hl=pt) অযারপ্লবেশনটট স্মাটটবিাবনর জনয ততরর। আ নার হসল হিাবন োইবর হথ্বে কেউ প্রবেশ করলেও, বুঝতে পারবেনা যে সেখানে কি লেখা রয়েছে।
- [রসনরে](https://www.sync.com/) ডট েম- এখাবন রেনামূবলযর ক্লাউড হিাবরজ েযেস্থা আবে। এটট তথ্য সিংরক্ষণ করে। কিন্তু কি সংরক্ষণ করা হয়েছে সে সম্পর্কে ধারণা রাখেনা। আমরা সাধারণত যেসব ওয়েব সাইট ব্যবহার করি, তা ফাইল স্ক্যান করে, একটি রিপোর্ট পাঠিয়ে দেয় কর্তৃপক্ষকে। কিন্তু সিনক তা করে না। এটি এনক্রিপ্টেড এবং আরো বেশি নিরাপদ, সেই সাথে ব্যবহার েরাও সেজ।
- নিজিপি- পুরো নাম প্রিটি গুড প্রাইভেসি, ইমেইল এনক্রিপ্ট করার একটি মাধ্যম। এটি অবনেটা রসিুবের মত, তবে তার দুটট চ্ারে রবয়বে: এেটট তালা লাগাবনার জনয এেিং অন্যটি খোলার জন্য। তালা লাগানোর চারিটি আপনি সবাইকে দেন যাতে করে সবাই আপনাকে ফাইল এবং বার্তাগুলো পাঠাতে পারে। কিন্তু তালা খোলার চারিটি থাকবে শুধুমাত্র আপনার কাছেই।

অস্ট্রেলিয়ায় প্রাইভেসি ফর জার্নালিস্টস নামের সাইটটি পরিচালনা করে অলাভজনক প্রতিষ্ঠান ক্রিপ্টোঅস্ট্রেলিয়া। নতুন নতুন বিষয় নিয়ে লেখা প্রকাশ করা হয় তাদের ব্লগে। যেমন- ক্লাউডে গোপনীয়তার সাথে ফাইল সংরক্ষণ, নিরাপদ সার্চ ইঞ্জিন বাছাই এবং ইউএসবি ড্রাইভ এনক্রিপ্ট [েরা।](https://privacyforjournalists.org.au/blog/encrypt-your-usb-drives-on-windows)

বাংলায় জিআইজেএনের এমন আরো রিসোর্স পেইজের সন্ধান পেতে ঘরে আসন [অনুসন্ধানী](https://gijn.org/%e0%a6%85%e0%a6%a8%e0%a7%81%e0%a6%b8%e0%a6%a8%e0%a7%8d%e0%a6%a7%e0%a6%be%e0%a6%a8%e0%a7%80-%e0%a6%b0%e0%a6%bf%e0%a6%b8%e0%a7%8b%e0%a6%b0%e0%a7%8d%e0%a6%b8/) রিসোর্স থেকে।

২০১৮ সালের ডিসেম্বরে নিউ ইয়র্ক টাইমসে প্রকাশিত জেনিফার ভ্যালেনতিনো ডেন্রিস এবং নাতাশা সিংগারের লেখা আপনার অবস্থান ট্র্যাক করা থেকে অ্যাপগুলোকে যেভাবে আটকাবেন। এই লেখায় তারা সেটিংস পরিবর্তনের সুপারিশ করেন।

কাভেহ ওয়াডেল মার্কিন ম্যাগাজিন আটলান্টিকে লিখেছেন <u>ট্রাম্প প্রশাসনের সময়ে সাংবাদিকরা</u> কিভাবে নিজেদের রক্ষা করবেন? অন্যান্য বিষয়ের সাথে, তিনি জটিল পাসওয়ার্ড তৈরির জন্য পাসওয়ার্ড ম্যানেজার সফ্টওয়্যার ব্যবহারের পরামর্শ দিয়েছেন।

নিউইয়র্ক ভিত্তিক অলাভজনক বার্তাকক্ষ প্রোপাবলিকার জলিয়া এঙ্গউইন যে নয়টি পরামর্শ দিয়েছেন তাতে তিনি লিখেছেন "প্রতি জানুয়ারিতে আমি ডিজিটাল টিউন-আপ করি…. এই বছর কাজটি বিশেষভাবে জরুরি বলে মনে হচ্ছে, কারণ আমরা এমন বিশ্বের মুখোমুখি হচ্ছি যেখানে আমাদের ডিজিটাল নিরাপত্তা নজিরবিহীন হুমকির সম্মুখিন।"

কম্প্যারিটেক-এর জন্য এইমি ও'ড্রিসকল ১১ টি পরামর্শ দিয়েছেন। "তার মধ্যে রয়েছে সাধারণ জ্ঞান থেকে শুরু করে আপ-টু-ডেট প্রযুক্তির ব্যবহার, যোগাযোগ এনক্রিপ্ট করা এবং জনপ্রিয় প্লাটফর্ম এডিয়ে চলার মত কৌশল। এই পদ্ধতিগুলোর কিছু কিছু বাড়তি কাজ বলে মনে হতে পারে, কিন্তু এগুলোকে যখন একত্রিত করা হয়, তখন তথ্য হাতছাডা হওয়ার ঝুঁকি অনেকাংশেই কমে যায়।"

"প্রযুক্তি বিশ্ব ভয় দেখাচ্ছে" এমন মন্তব্য করে ডেভিড ট্রিলিং সাংবাদিকদের জন্য দরকারি টিউটোরিয়ালের লিংকসহ একটি টিপ শিট তৈরি করেছেন। এটি প্রকাশ করেছে হার্ভার্ডস শোবেনস্টাইন সেন্টাব।

আন্তর্জাতিক মিডিয়া উন্নয়ন বিষয়ক জার্মান প্রতিষ্ঠান ডিডাব্লিউ একাডেমিডিজিটাল নিরাপত্তা সম্পর্কিত লিংকের বিশাল একটি সংগ্রহ তৈরি করেছে।

আ ফার্স্ট লক অ্যাট ডিজিটাল সিকিউরিটি – সাইবার নিরাপত্তার একটি ওপেনসোর্স বকলেট – এটি গিটহাবে নিয়মিত আপড়েট হয়।

অনুসন্ধানী গণমাধ্যমের জন্য উগান্ডা হাব একটি আর্টিকেলে পাঁচটি টিপস দিয়েছে. যা ডিডাব্লিউ একাডেেমির সহায়তায় সাংবাদিকদের ডিজিটাল নিরাপত্তা প্রশিক্ষণে ব্যবহার হয়।

এন্টি-ফিশিং অ্যান্ড ইমেইল হাইজিন বিষয়ে বিশেষজ্ঞদের সাথে আলোচনা করেছে ফ্রিডম অব দ্য প্রেস ফাউন্ডেশন। আপনার মোবাইল ফোন সরক্ষায় আটটি টিপস্নামের লেখায় একটি ইনফোগ্রাফি ব্যবহারের মাধ্যমে এর বর্ণনাও তুলে ধরেছে তারা। এখানে ফাউন্ডেশনের পরিচালক হারলো হোমসের একটি সাক্ষাৎকার রয়েছে। তিনি বলেছেন, "প্রতিটা দিনই বিচ্ছ-ভর্তি একটি গামলার মত।"

ডিজিটাল ফার্স্ট এইড কিট "মানবাধিকার আইনজীবী, ব্লগার, অধিকার কর্মী এবং সাংবাদিকরা – যারা নিজেরাই আক্রমণের মুখোমুখি হচ্ছে তাদের জন্য 'সেল্ফ-ডায়াগনস্টিক টলসের' একটি সেট। হুমকিতে থাকা ব্যক্তির সহায়তায় যিনি প্রথমে এগিয়ে আসেন তার জন্যও পরামর্শ আছে বইটিতে। ডিজিটাল ডিফেন্সারস পার্টনারশিপ এবং এক ডজনেরও বেশি এনজিও একত্রে এটি তৈরি করেছে।

দি সোর্সে প্রকাশিত জনাথন স্ট্রের লেখা সাংবাদিকদের জন্য নিরাপত্তা, প্রথম খন্ড: মৌলিক রিষয় এবং দ্বিতীয় কিস্তি, সাংবাদিকদের জন্য নিরাপত্তা, দ্বিতীয় খন্ড: হুমর্কি মডেলিং।

টেড হান এবং কুইন নর্টনের লেখা সংবেদনশীল নথিপত্র প্রকাশের সময় সোর্সের সুরক্ষা, সাবটাইটেল: "মেটাডেটা ঘষামাজা, তথ্য যথাযথভাবে সম্পাদনা, মাইক্রোডট এবং আরো অনেক কিছু অনসন্ধান করুন।"

ররি পেক ট্রাস্টের <u>ফ্রিল্যান্সারদের জন্য ডিজিটাল নিরাপত্তা</u> বিষয়ক লেখায় ডিজিটাল নিরাপত্তার নানান দিক নিয়ে আলোচনা করা হয়েছে।

ইন্টারন্যাশনাল কনসোর্টিয়াম অব ইনভেস্টিগেটিভ জার্নালিজমের পাওয়ার পয়েন্ট উপাস্থাপনা অনুসন্ধানী সাংবাদিকদের জন্য নিরাপত্তা টুলস।

সোসাইটি ফর প্রফেশনাল জার্নালিস্টস কর্তৃক প্রকাশিত সাংবাদিকের টলবক্সেঅনেক রিসোর্সের রলঙ্ক রবয়বে।

সহজ প্রক্রিয়ায় একটি ছোট অনলাইন প্রোফাইল রক্ষনাবেক্ষন বিষয়ে সিকিউরিটি ইন এ বক্স দিচ্ছে ভিডিও টিউটোরিয়ালের একটি সিরিজ।

দি কমিটি টু প্রটেক্ট জার্নালিস্টস্ এর<u> সাংবাদিকতা সুরক্ষা গাইডের</u> অংশ হিসেবে সাইবার নিরাপত্তা বিষয়ে আলোচনা করা হয়েছে। এর তৃতীয় অধ্যায় হলো প্রযুক্তি নিরাপত্তা।

রিপোর্টারস উইদাউট বর্ডারস পাঁচটি ভাষায় অনলাইন সার্ভাইভ্যাল কিট নিয়ে একটি লেখা প্রকাশ েবরবে।

ফ্রি প্রেস আনলিমিটেড, ফ্রিডম হাউজ, গ্লোবাল ভয়েজ, এবং ইন্টারনিউজ সহ প্রায় ডজন খানিক মিডিয়া সম্পর্কিত এনজিও ডিজিটাল ফার্স্ট এইড কিট নামে একটি গাইড তৈরি করেছে।

<u>সাংবাদিকদের জন্য তথ্য নিরাপত্তা</u> **নামে** ৮০ পৃষ্ঠার একটি হ্যান্ডবুক আছে লন্ডন ভিত্তিক সেন্টার ফর ইনভেস্টিগেটিভ জার্নালিজমের।

সাংবাদিকদের জন্য ডিজিটাল নিরাপত্তা বিষয়ে ইউনেস্কোর রিপোর্টে, ১২টি সনির্দিষ্ট ডিজিটাল হ্নমকি চিহ্নিত করা হয়েছে – যেগুলো হলো "অবৈধ অথবা অবাধ ডিজিটাল নজরদারি, অবস্থান ট্র্যাকিং এবং লক্ষ্যের ব্যাপারে কোন ধারণা ছাড়াই সফ্টওয়্যার ও হার্ডওয়্যারের অবৈধ ব্যবহার"। আপনি কিভাবে নিজেকে এবং আপনার তথ্যকে রক্ষা করবেন সে বিষয়ে টিপস পাবেন এখানে।

ফেসবুকের ২০টি ভাষায় সাংবাদিকদের জন্যে নিরাপত্তা টিপস রয়েছে।

গাইড টু প্রাইভেসি রিসোর্সেস ২০১৯ এই **নির্দেশি**কাটি বিনামূল্যের ব্যক্তিগত গোপনীয়তা অ্যাপ, টুলস এবং সেবা সমূহের বিসতৃত একটি তালিকা, যা এর ব্যবহারকারীরা নানা ধরনের ডিভাইসে প্রয়োগ করতে পারে। এলএলআরএক্স লে' এন্ড টেকনোলোজি রিসোর্সেস ফর লিগাল প্রফেসনালস)-এর জন্য এটি সংকলিত করেছেন মার্কাস পি জিলম্যান।

আ মাদারবোর্ড গাইড টু নট-গেটিং হ্যাকড, এটি ডিজিটাল নিরাপত্তা বিষয়ে মাদারবোর্ডের একটি বিসতৃত নির্দেশিকা। রয়েছে মোবাইল নিরাপত্তার বিষয়ও।

<u>আ ডিআইওয়াই গাইড টু ফেমিনিস্ট সাইবার সিকিউরিটি,</u> <mark>লিখেছেন নোয়াহ কে</mark>লি, যিনি হ্যাক\*বলসমের মাধ্যমে 'সাইবার ফেমিনিজম' বিষয়টি উন্মোচন করেছেন।

নিরাপত্তা সংক্রান্ত কোম্পানি ইএসইটি-এর স্টিফেন কোব <u>সাংবাদিক এবং সংবাদ মাধ্যমের জন্য</u> সাইবার নিরাপত্তা নামের লেখায় এ সংক্রান্ত সাইট ও রিসোর্সের তালিকা দিয়েছেন।

২০১৭ সালে গাবোর সাটমারি লিখেছেন সাংবাদিকদের জন্য মৌলিক যোগাযোগ সুরক্ষা। এতে আছে ডকুমেন্ট থেকে মেটাডেটা ঘষামাজা, তাৎক্ষনিক বার্তা প্রেরণ, নিরাপদে ফাইল শেয়ার এবং হযাগাবযাবগর মত রেষয়।

# অনলাইন গবেষণা টুল

## **English**

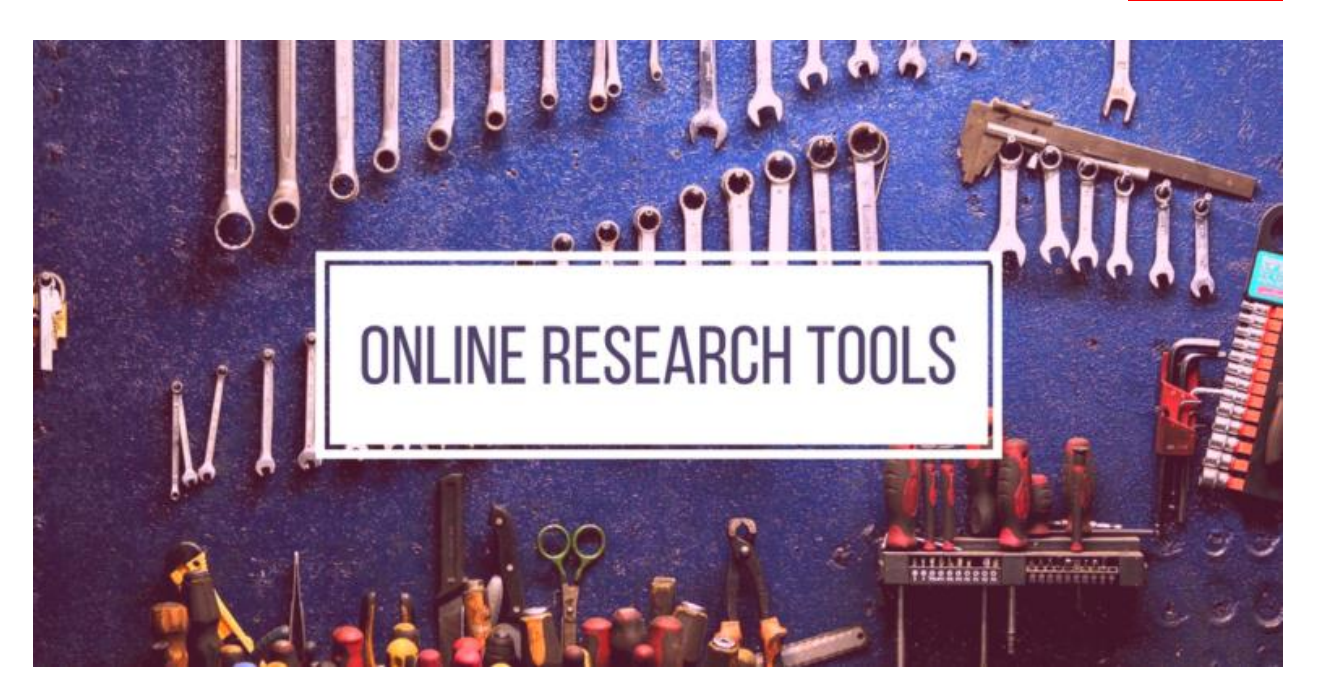

বিবিসি অনলাইনের সেরা অনুসন্ধানকারী পল মেয়ারসের অনলাইন গবেষণা টুল এবং অনুসন্ধানের কৌশল বিষয়ে লেখাটি দীর্ঘ দিন ধরেই অনলাইন গবেষণার জন্য জিআইজেএন পাঠকদের কাছে অনুসরণীয়। তাঁর ওয়েবসাইট রিসার্চ ক্লিনিক বিভিন্ন গবেষণা লিংক ও "পাঠ্য বিষয়বস্তুতে" সমৃদ্ধ।

মেয়ারসের অন্যান্য নির্দেশিকাগুলোও দেখুন জিআইজেএন.ওআরজি এই ওয়েবসাইটে।

টুইটার ব্যবহার করে ব্রেকিং স্টোরির দশ্যে লোকজনদের খুঁজে বের করুন

আপনার ব্রাউজার কাস্টোমাইজ করুন: অনলাইন গবেষণায় অ্যাড-অনস-এর ব্যবহার

আমাদেরভিডিওর জন্য, "অনলাইন অনুসন্ধান এবং প্রধান ডেটাবেইজ", ঘুরে আসুন GIJN's YouTube channel.

ব্রাউজার অ্যাড-অনস্(দ্বিতীয় খণ্ড): যথাসময়ে পেছনে ফিরে দেখা

দি ওপেন সোর্স ইন্টেলিজেন্স ফ্রেমওয়ার্ক হচ্ছে খুবই বিস্তারিত ও ক্রমবর্ধমান ডিজিটাল অনুসন্ধানী টুলের তালিকা।

জিআইজিএন-এর অ্যালেস্টায়ারওট্টারের কলাম<mark>জিআইজেএনের অনুসন্ধানী টুলবক্সে</mark> নিচের নির্বাচিত বিষয়গুলো তুলে ধরা হয়েছে:

নাম এবং ওয়েবসাইট ট্র্যাক করা , ভিডিও যাচাই-বাছাই ,একগুচ্ছ সার্চ ইঞ্জিন

মানুষখুঁজেবের করা, ওয়েব ট্রলিং এবং নিজেকে নিরাপদ রাখা

ব্যক্তি এবং কোম্পানির ব্যাকগ্রাউন্ড অনুসন্ধান

টুইটারখনন করুন এবং ওয়েব সাইট আপডেট পর্যবেক্ষণ করুন

স্প্রেডশিট অতিক্রমএবং ওয়েবে গভীরভাবে অনুসন্ধান

ইন্টেল টেকনিকস্প্রস্তুত করেছেন মাইকেল বাজেল, যুক্তরাষ্ট্র সরকারের সাবেক এই কম্পিউটার অপরাধ অনুসন্ধানকারী বর্তমানে একজন লেখক এবং প্রশিক্ষক। ইন্টেল টেকিনিকস্হলো অনলাইন অনুসন্ধানে কার্যকরী ছুরি। এটি একটি মাত্র টুলস নয়, বরং ওয়েবের ভেতরেদ্রুত অনুসন্ধানের জন্যডজন ডজন টুলসের সংগ্ৰহ। অধিকাংশইন্টেল টেকনিকস টুলসের সুবিধা হলো আপনি অনেকগুলো সোর্সে একইসাথে অনুসন্ধান করতে পারেন।''টুলসের" নিচে বাম দিকের কলামে রিসোর্সগুলো সুবিধাজনক ভাবে সুসজ্জিত দেখতে পাবেন। (১৭ই অক্টোবর, ২০১৮ তারিখে প্রকাশিত<u>রগ পোস্টে</u> নতুন ভাবে যুক্ত বিষয়বস্তু নিয়ে আলোচনা করা হয়েছে।) এখানে তিনি আলোচনা করেছেন গাড়ির মালিকদের অনুসন্ধানের ব্যাপারে।তাদের একটি নিউজ লেটার আছে এবং তিনি এব্যাপারে প্রশিক্ষণও দিয়ে থাকেন।

কে, কোথায়, কখন- অনুসন্ধানের অনলাইন পদ্ধতি। এটিও দারুন একটি তালিকা যেটি তৈরী করেছেন ইন্টারনেট অনুসন্ধান বিশেষজ্ঞ হেঙ্ক ভান এস।

ওয়েবের গভীরে অনুসন্ধান, লিখেছেন জিয়ান্নিনা সেগনিনি।অভিজাত গুগল সার্চের অগ্রসর টিপসের মাধ্যমে শুরু হওয়া প্রেজেন্টেশনটি জিআইজেসি১৭-তে উপস্থাপন করেনকলাম্বিয়া বিশ্ববিদ্যালয়ের ডেটা জার্নালিজম কর্মসূচীর এই পরিচালক , যা পরবর্তীতে গুগল মাদক পাচারের উদাহরন ব্যবহার করে ওয়েবের গভীরে সেতু হিসেবে ব্যবহার করতে শুরু করে।কনটেইনার. জাহাজ, এবং কাস্টমসূট্রাকিংয়ের পাশাপাশি এখানে আলোচনা করা হয়েছে ফেসবুক গবেষণা ও অন্যান্য বিষয় নিয়ে।

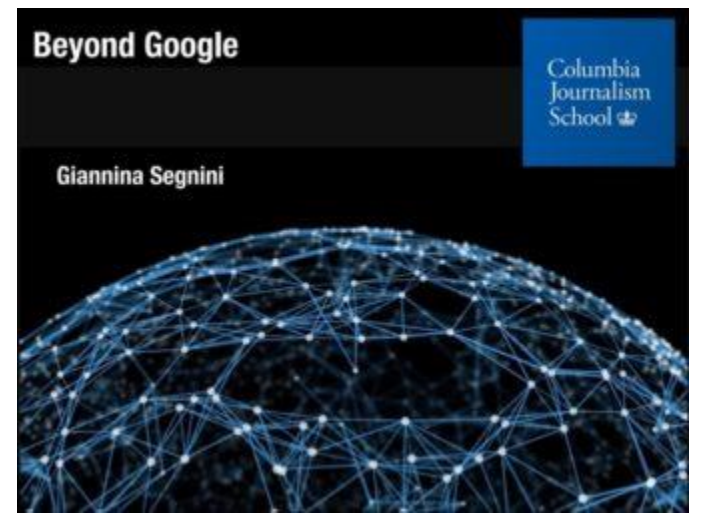

ট্টলস, দরকারি লিংক এবং রিসোর্সগুলোলিখেছেন দক্ষিণ আফ্রিকার সাউদার্ন টিপ মিডিয়ার সাংবাদিক ও প্রশিক্ষক রেমন্ড জোসেফ। টুইটার, সামাজিক যোগাযোগ মাধ্যম, ভ্যারিফিকেশন, ডোমেইন, আইপি তথ্য, বিশ্বব্যাপী ফোনবুক এবং আরো অনেক কিছুর সমন্বয়ে ছ'টি পণ্যের একটি তথ্য ভান্ডার।জিআইজেসি১৭এর প্রেজেন্টেশনটিতে জোসেফ বর্ণনা দেন, "কিভাবে ডিজিটাল গোয়েন্দা হওয়া যায়" সে বিষয়ে।

যুক্তরাষ্ট্রের একটি ব্যক্তিগত প্রতিষ্ঠান **এএমএল রাইটসোর্স,''**যারা কেবলমাত্র অর্থ পাচার প্রতিরোধ (এএমএল)/ব্যাংক গোপনীয়তা আইন (বিএসএ) এবংআর্থিক অপরাধ সংক্রান্ত অভিযোগ নিষ্পত্তি নিয়ে কাজ করে থাকে," একত্রিত করেছে একটি রিসোর্স শিটের সমাহার।

ইনভেস্টিগেট উইথ ডকুমেন্ট ক্লাউড লিখেছেন অনুসন্ধানী সাংবাদিক এবং সম্পাদক (আইআরই)এর নির্বাহী পরিচালকডগ হ্যাডিক্স। সাংবাদিকদের শেয়ার করা ১.৬মিলিয়ন সরকারী নথির ব্যবহার, বিশ্লেষণ এবং নিজের নথিকে দৃষ্টিগোচর (হাইলাইট) করা, অন্যান্যদের সাথে সমন্বয় করা, নথি কার্য প্রবাহের ব্যবস্থাপনা এবং আপনার কাজ অনলাইনে শেয়ার করার একটি নির্দেশিকা এটি।

মালাকি ব্রাউনির টুলকিট। ব্যবসা ক্ষেত্রেঅন্যতম সেরা একজন উন্মুক্ত উৎস অনুসন্ধানকারীর তৈরী এই তালিকায় ৮০টিরও বেশি ওপেন সোর্স অনুসন্ধানী টুলসের লিংক রয়েছে। নিউ ইয়র্ক টাইমসের জেষ্ঠ্য এই স্টোরি প্রযোজক জিআইজেসি১৭'র তার টানটান উত্তেজনার সেশনের শেষভাগে যখন এই স্লাইডটি দেখালেন . তখন প্রায় সব দর্শকই সাইটটি ব্যবহারের জন্য অনুরোধ পাঠিয়েছিলেন।

মাইকেল সালজউইডেলের প্রেজেন্টেশন সামাজিক যোগাযোগ মাধ্যমে অনুসন্ধান।"হ্যাকিং নয়, অবৈধনয়" এই বাকাটি দিয়ে জিআইজেসি১৭-তে প্রেজেন্টেশনটি শুরু করেছিলেন 'সোস্যাল ওয়েভার'-এর এই প্রতিষ্ঠাতা অংশিদার ও প্রশিক্ষক।

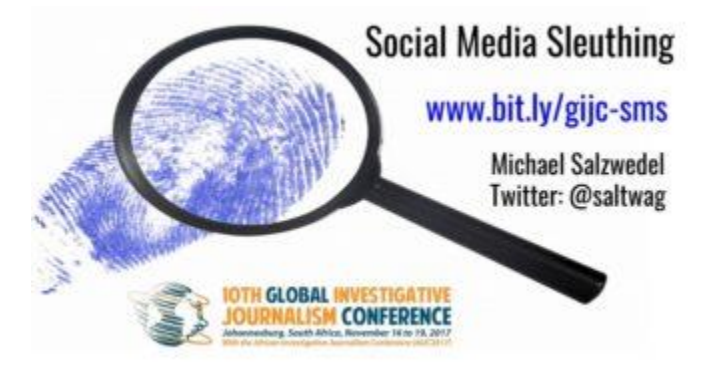

জেমস মিনজেরলেখা সাবেক কর্মীদের অনুসন্ধান। দি মিনজ গ্রুপের প্রতিষ্ঠাতা, প্রেসিডেন্ট ও অভিজ্ঞ ব্যক্তিগত অনুসন্ধানকারী মিনজের মতানুসারে, "অনুসন্ধানী প্রতিবেদনের সর্বাপেক্ষা শক্তিশালী পদক্ষেপবিষয়ে ১০টি পরামর্শ: সাবেকদের সাথে যোগাযোগ।"

অনুসন্ধানী গবেষণা লিংক তৈরী করেছেন মারগট উইলিয়াম।দি ইন্টারসেন্টের সাবেক এই গবেষণা সম্পাদক"কার্যকর গুগল অনুসন্ধান" থেকে শুরু করে "রিসার্চ গুরু" সাইটের তালিকা পর্যন্ত একটি সুবিন্যন্ত পরামর্শ প্রদান করে থাকেন।

বেলিংক্যাটের অনলাইন অনুসন্ধানী টুলকিট মানচিত্র, ভূ-ভিত্তিক অনুসন্ধান, ছবি, সামাজিক যোগাযোগ মাধ্যম, পরিবহন, ডেটা ভিজুয়ালাইজেশন, বিশেষজ্ঞ এবং আরো অনেক কিছু অন্তর্ভূক্ত করা হয়েছে বিশাল বৈচিত্রপূর্ণএই তথ্যসম্ভারে।

স্থানীয় সহযোগিতামূলক অনুসন্ধানী সাংবাদিকতা টুলসের ব্যুরো ৮০টিরও বেশি তালিকা সম্বলিত একটি ক্রাউড-সোর্সড়স্প্রেডশিট , এরকয়েকটি রিসার্চ টুল পৃষ্ঠপোষকতা করেছেযুক্তরাজ্য ভিত্তিক ব্যুরো অব ইনভেস্টিগেটিভ জার্নালিজম।

সামান্থা সুন্নীর প্রস্তুতকৃত রিপোর্টারদের জন্য টুলস্ ,খুঁজে পাওয়া দুষ্কর এমন ই-মেইল অনুসন্ধান-এর মত নতুন নতুন কৌশল বিষয়ে ই-মেইল প্রদান করে থাকে।

সামাজিক যোগাযোগ মাধ্যমে অনুসন্ধানের জন্য টুলের তালিকা জিআইজেসি১৫-তে উপস্থাপিত পিআইকিউডি ডিই'এরফ্রেডারিক ফিশারের একটি টিপশিট।

এসপিজে জার্নালিস্টস টুল বক্স, যুক্তরাষ্ট্রের পেশাদার সাংবাদিকদের সংগঠন সোসাইটি অব প্রফেশনাল জার্নালিস্টসের পক্ষে এটি উপস্থাপন করেছেন মাইক রেইলি। অন্তর্ভুক্ত করা হয়েছে দরকারি টুলসেরএকটি বিষ্ণুত তালিকা।

হার্ভার্ড ভিত্তিক <mark>মিডিয়া , রাজনীতি এবং গণনীতি বিষয়ক শোরেনস্টেইন সেন্টার</mark>-এর জার্নালিস্টস্ রিসোর্সের নিজম্ব লেখক ডেভিড ট্রাইলিংয়ের লেখা, একাডেমিক গবেষণা পত্র কীভাবে খুঁজে পাবেন।

ওয়ার্ল্ড.১৯২.কম-এ আছেআন্তর্জাতিক টেলিফোন ডাইরেক্টরির একটি তালিকা।

ভিপিএন এবং গোপনীয়তা বিষয়ে ক্রিস স্টোবিংয়েরপ্রবন্ধ একাডেমিক এবং পান্ডিত্যপূর্ণ বিষয়ে গবেষণার <u>জন্য ডিপ ওয়েব সার্চ ইঞ্জিনের ব্যবহার,</u> যুক্তরাজ্যের একটি কোম্পানী কম্পেয়ারিটেক কমের একটি প্রকাশনা , যার লক্ষ্য হলো গ্রাহকরা যখন ভিপিএন এর মত প্রযুক্তিসেবা গ্রহন করেন , তখন তারা যেন আরো বেশি বুদ্ধিদীপ্ত সিদ্ধান্ত নিতে পারেন সেব্যাপারে সহায়তা করা।

ভিপিএন এবং গোপনীয়তা বিষয়ে পল বিশপের প্রবন্ধ ধাপে ধাপে নিরাপদে ডার্ক নেট এবং ডিপ ওয়েবে <u>প্রবেশের নির্দেশিকা</u> কম্পেয়ারিটেক.কমের একটি প্রকাশনা, যার লক্ষ্যভিপিএন এর মত প্রযুক্তি সেবার গ্রাহকরাযেন আরো বেশি বুদ্ধিদীপ্ত সিদ্ধান্ত নিতে পারেন, সে ব্যাপারে সাহায্য করা।

যুক্তরাষ্ট্রের একটি ফার্ম ওপেন এডুকেশনডেটাবেজের একটি রিসোর্স, গুগল ছাড়াই গবেষণা: ৫৬টি <u>নির্ভরযোগ্য, অদৃশ্য এবং বিষ্ণুত রিসোর্স</u>, যা অর্থের বিনিময়ে কিংবা বিনামূল্যে উভয়ের জন্য একটি সমন্বিত অনলাইন শিক্ষণ ডিবেক্টরি সরবরাহ করে।

যুক্তরাষ্ট্র ভিত্তিক আন্তর্জাতিক এনজিও দি ইঞ্জিন <u>রু</u>ম, ওয়েব রিসোর্সের একটি ভূমিকা তৈরী করে, যাতে এটি হারিয়ে যাওয়া বা পরিবর্তিত হওয়া থেকে রক্ষা করার জন্য তথ্যের কপি তৈরির একটি বিভাগ অন্তর্ভূক্ত করে।

<u>চমৎকার সরকারী ডেটাসেট</u> বিষয় অনুসারে সংগঠিত একটি বিশাল সম্প্রদায় নির্মিত সংকলন।

রিসোর্সেস ফ্রম স্টার্টমি.কমএকটি কোম্পানীর বিপুল সংখ্যক রিসোর্সের সমাহার যারা একটি সমন্বিত বুকমার্ক ম্যানেজার তৈরি করেছে। পাঁচ পৃষ্ঠার বিনামূল্যের এই লাইব্রেরিতে আছে শত শত লিংক:

আডঅনস্:https://start.me/p/nRQNRb/addons

ডেটাবেইজেস:https://start.me/p/QRENnO/databases

সার্চ ইঞ্জিনস:https://start.me/p/b56G5Q/search-engines

টুলস:https://start.me/p/wMdQMQ/tools

টিউটোরিয়ালস্:https://start.me/p/aLBELX/tutorials

ডেটাবেইজেস হলো বিস্তৃত বিষয়বস্তুর লিঙ্ক সহ একটি পৃষ্ঠা। উদাহরণ শ্বরূপ, চুরি হয়ে যাওয়া সম্পত্তি, আবহাওয়া, হ্যাকিং, মিডিয়া, যানবাহন চলাচল, বিশ্লেষণ, ডোমেইন নিবন্ধন, ভবন, প্রানী, ড্রোন, অর্থ সংক্রান্ত এবং আরো অনেক কিছুর লিঙ্ক।

মেরি এলেন বেটসের বেটস ইনফো টিপস হলো নতুন নতুন ধারনার খুব ভাল একটি উৎস। যেমন, সময় দ্বারা গুগল নিউজ সার্চ সীমিত করে দেয়াএবং ফেসবুক গ্রাফ সার্চের মাধ্যমে ব্যক্তিকে খুঁজে বের করা। বেটস্ হলেন বেটস ইনফরমেশন সার্ভিসেস ইনকপেরিটেডের প্রতিষ্ঠাতা ও প্রধান এবং দীর্ঘ দিনের 'ইনফো গীক'।

রিসার্চ বাজের গোয়িং ওল্ড স্কুল টু সলভ এ গুগল সার্চ প্রবলেম লেখাটি গুগল অনুসন্ধানের ফলাফল থেকে কিছু সাইট বাদ দেয়ার একটি পদ্ধতি বর্ননা করে।

মেক ইউজ অফ নিয়মিত ভালো ভালো টিপসদিয়ে থাকে, যেমন-চারটি বেনামী ওয়েব ব্রাউজার যা সম্পূর্ণ ভাবে প্ৰাইভেট।

সার্চ ইঞ্জিন জার্নালের, ৬টি অনন্য এবং ফ্রি কী-ওয়ার্ড রিসার্চ টুল যা আপনার জানা প্রয়োজন ছিলোঅথচ জানতেন না।

এই টুলটি আপনারচারপাশের উদ্ভাসিত ক্যামেরাগুলোকে দেখিয়ে দেয়, এই লেখায় ওয়েব ক্যাম কিভাবে একটি ঠিকানা, ল্যান্ড মার্ক নিতে পারে অথবা ইন্টারনেট সংযুক্ত ক্যামেরা কিভাবে দৃশ্য প্রদর্শন করে তা একটি মানচিত্রের মাধ্যমে ব্যাখ্যা করে।

জিডিপিআর পরবর্তী: ডোমেইন নাম নিবন্ধন গবেষণা, ইউরোপীয় সাধারন ডেটা সুরক্ষা আইনের প্রভাব বিষয়ে দৃষ্টি নিবদ্ধ করা হয়েছে, যা গবেষণা ডোমেইন নাম নিবন্ধন কঠিন করে তুলেছে। <u>ওএসআইএনটি</u> কিউরিয়াস এর মতে, এর ফলে এই গবেষণায় বিভিন্ন টুল এবং কৌশলের ব্যবহার অপরিহার্য করে তুলেছে।

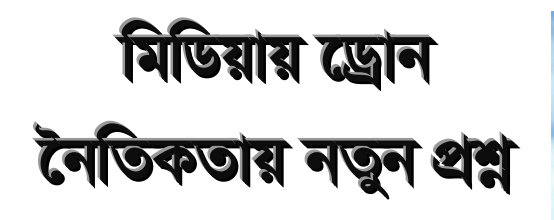

# **English**

সারা হার্টলে । জুন ১২. ২০১৫

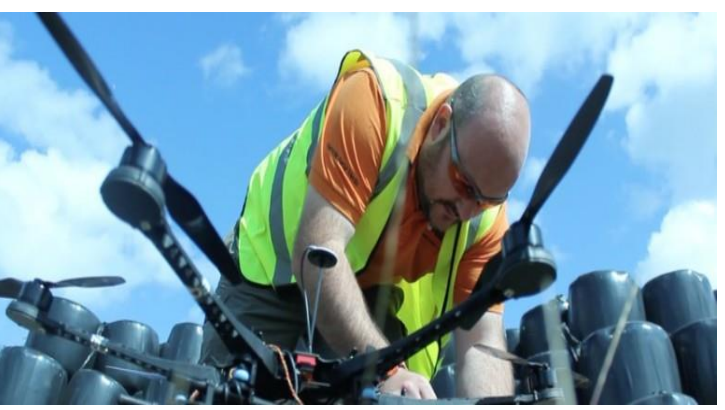

'ড্রোন' কথাটির মধ্যেই কেমন যেন একটি ভীতি লুকিয়ে আছে। অজানা এক আশা নিয়ে দূর থেকে পরিচালিত আর কিছু দুষ্টু বুদ্ধি নিয়ে বাতাসে ভেসে থাকা একটি যান্ত্রিক ভিমরূল। কিংবা হোম ল্যান্ডের মত টেলিভিশন অনুষ্ঠান গুলি যেভাবে অন্ত্র সাদৃস্য ড্রোন দেখিয়ে থাকে। সাংবাদিকতার নতুন এই যন্ত্রটির সাথে যুদ্ধাস্ত্রের যেমন কিছুটা মিল আছে তেমন ভাবে মিল আছে একই রকম ছোট এবং চিত্তাকর্ষক নামেরও।

সম্ভাবত 'রোমাঞ্চকর' একটি ভাব থাকার কারণে প্রযুক্তির নিজেম্ব নাম ব্যবহার না করে সাংবাদিকতায় এসব উড়ুক্কু ক্যামেরা গুলোর নাম হিসেবে ঐসকল সামরিক শব্দের ব্যবহার হয়ে থাকে।

এটাই এই ধরনের শব্দ ব্যবহারের একমাত্র উদাহরণ না। সামরিক শব্দ 'স্যুট' ব্যবহার করে ফটোগ্রাফার (আলোকচিত্রী) মানুষদের স্যুট করেন, আসলেই কি তারা স্যুট করেন না? অপ্রকাশ

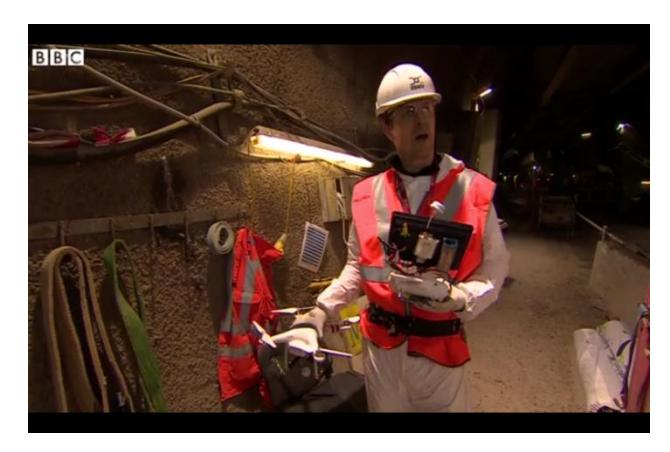

যোগ্য গল্পো গুলো শেষ হয়ে যায়। শিক্ষানবিস ক্যামেরা ম্যানদেরকে তাদের সৃষ্টি ধ্বংস করতে উৎসাহিত করা হয়। আর যখন যুদ্ধে ব্যবহৃত মনুষ্য বিহীন আকাশ যান (ইউ এ ভি) খবরের হেডলাইনে আসে বিষয়টি তখন আর সাংবাদিকতার মত একই থাকে না। এ ভাবে সামরিক শব্দ ব্যবহারের এই প্রাকটিসটি ক্রমাগত ভাবে বেডে চলার কারণে ড্রোন

সাংবাদিকতা ট্যাগটিও নিশ্চিত ভাবে ইউ এ ভির মত একই রকম অর্থ প্রকাশ করবে।

আমরা ইতিমধ্যেই নানান সংবাদে ড্রোনের ব্যাপক ব্যবহার দেখেছি। প্রকৃতির অবিশ্বাস্য বিশালতা থেকে শুরু করে সেই সকল অনুসন্ধান সমূহ যা অন্য সব সাধারন ক্যামেরায় তুলে ধরা যেত না।

এই মার্চে, লন্ডন এবং দক্ষিণ-পূর্ব অঞ্চলের জন্য নির্মিতব্য <u>রেল ক্রিস-ক্রসিংয়ের বিশাল একটি</u> <u>প্রজেক্টের টানেলে বিবিসিকে উড়ুক্কু রিমোট কন্ট্রোল ক্যামেরা ব্যবহারের অনুমতি</u> দেয় কর্তৃপক্ষ।

অন্যদিকে কেনিয়ার অম্বসেলি এবং মারায় উড়ুক্কু ক্যামেরার মাধ্যমে এত কাছ থেকে বন্যপ্রাণীর এই সকল অসামা<mark>ন্য ভিডিও</mark> গুলো নেয়া সম্ভব হয়েছে।

এমনকি স্থানীয় দৈনিক পত্রিকা গুলোও এই উড়ক্কু ক্যামেরার ব্যবহার শুরু করেছে। যেমন, ম্যানচেস্টার ইভিনিং নিউজে(অনলাইন পত্রিকা) নাটকীও কায়দায় প্রচারিত কুকুরের আশ্রমে আগুন লাগার সংবাদ।

উদীয়মান এই উড়ক্কু ক্যামেরার মাধ্যমে সংবাদ উপছাপনে শীর্ষস্থানে যারা আছেন তাদের মধ্যে <u>[পল](https://www.newcastle.edu.au/profile/paul-egglestone)</u> এগলেস্টোন অন্যতম । পল, প্রাক্তন টিভি প্রযোজক, তিনি এখন প্রেস্টন সেন্ট্রাল ল্যাঙ্কাশায়ার ইউনিভার্সিটির (ইউসিল্যান) মিডিয়া ইনভেশন স্টুডিও পরিচালনা করেন এবং ভবিষ্যতের ড্রোন সাংবাদিকদের প্রশিক্ষণের জন্য একটি কোর্স মডিউল তৈরি করছেন।

মুক্তরাজ্যে এই ধরনের মডিউল প্রথম বারের মত তৈরি হচ্ছে যার সাথে অন্য আর একটি প্রতিষ্ঠানও যুক্ত থাকবে যা শিক্ষার্থীদের উড়ুক্কু ক্যামেরার বিষয়ে পরীক্ষামূলক ভাবে লইসেন্স দেয়া নিয়ে কাজে করবে।

বর্তমান নিয়ম অনুযায়ী লন্ডনে ড্রোন চালানোর ক্ষেত্রে সিভিল এভিয়েশন অথরিটির লাইসেন্স প্রয়োজন হয়। যেহেতু প্রযুক্তি সুলভ মূল্যে পাওয়া যাচ্ছে আর কর্তৃপক্ষের কাছেও দিনে দিনে আবেদন পত্রের সংখ্যা বৃদ্ধি পাচ্ছে তাই এই শর্তটি প্রধান হওয়ার দাবিদার।

সাংবাদিক ম্যাট ওয়েট যুক্তরাষ্ট্রে ড্রোনের ব্যবহার নিয়ে লেখালেখি করেন। সাম্প্রতি এক নিউজ দেটারে তিনি ড্রোনের ব্যপারে প্রস্তাবিত নিয়ম কানুনের বিষয়ে কথা বলার জন্য সাংবাদিকদের প্রতি দাবি রাখেন। ইতিমধ্যেই কয়েক হাজা<u>র মানুষকে এই নিয়ম কঠোর করার বিরুদ্ধে মত</u> প্রকাশ করতে দেখা গিয়েছে। সাধারন মানুষদেরকে ফেডারেল এভিয়েশন অ্যাডমিনিস্ট্রেশনের ড্রোন বিষয়ক এই নেটিশের উপর ২৪শে এপ্রিল নাগাদ মতামত প্রদান করতে বলা হয়েছিল। সাংবাদিক ম্যাট ওয়েট অন্যান্য দেশের সাংবাদিকদেরকেও এ বিষয়টি নিয়ে সতর্ক করেন। তিনি বলেন, "যুক্তরাষ্ট্রের সাংবাদিকরা যদি বিষয়টি খেয়াল না করে থাকেন তবে খেয়াল করুন। আর, অন্যান্য দেশের সাংবাদিকদেরকে এই ব্যাপারটি গুরুত্বের সাথে দেখতে হবে। কেননা, পুরো বিশ্বের বেসামরিক বিমান কর্তৃপক্ষই আইন তৈরির ক্ষেত্রে একে অন্যকে অনুসরন করে। আর তাই নিজ দেশের বেসামরিক বিমান কর্তৃপক্ষের উপরও বিশেষ নজর রাখতে হবে"।

কিন্তু, এগলেস্টোন মনেকরেন ড্রোনের উপর খুব বেশি বিধি নিষেধ আরোপ তেমন কোন কাজে আসবে না। বেসামরিক বিমান কর্তৃপক্ষ সাধারন মানুষের কাছ থেকে অনেক বেশি আবেদন পত্র পাচ্ছে। তার মানে ৪০০ ফিটের নিচে মানুষ তেমন কোন আইনি বাধা ছাড়াই এটি চালাতে পারবে।

"আইনত ভাবে এটি খুবই প্রগতিশীল একটি ব্যাপার। আর তাছাড়া ড্রোনের সক্ষমতা দিনে দিনে যেভাবে বৃদ্ধি পাচ্ছে সে তুলনায় আইন গুলো খুবই শিথিল।"

ইউসিল্যান-এর শিক্ষার্থীরা এসব যন্ত্র পরিচালনার প্রশিক্ষণ প্রাপ্তির পাশাপাশি এগুলো ব্যবহারে সাংবাদিকতার নীতি নৈতিকতার বিষয়টিও জানছেন।

ড্রোন চালানোর নিয়ম কানুন গুলো খুবই শক্ত। যেমন, ড্রোন অবশ্যই ড্রোন চালকের দৃষ্টি সীমার মধ্যে থাকতে হবে(অনুভূমিক ভাবে ১.৫ কিমি.), ৪০০ ফিটের বেশি উপরে ওড়ানো যাবেনা এবং চালক এক সঙ্গে একাধিক ড্রোন চালাতে পারবে না। এছাড়া তাদের বিশেষ কাপড় পরা, উড়ার সীমানা নির্ধারণ করা এবং সেই সাথে পেপার ওয়ার্ক করার কথাও বলা আছে।

বোল্টন ক্রিয়েটিভ এজেন্সি পোর্টফোলিও ডিজাইনের সুযোগ্য পাইলট জেমস বয়ার বলেন, ড্রোনের লাইসেঙ্গের জন্য যে যোগ্যতা গুলো চাওয়া হয় তা অনেকটা পাইলট চালিত বিমানের মতই। মানুষের ড্রোন ব্যবহারের আগ্রহ দিনে দিনে বেড়েই চলেছে। তিনি আরও বলেন, যুক্তরাজ্যে তিনি যখন ড্রোন চালানো শুরু করেছিলেন তখন এটি ব্যবহার কারীর সংখ্যা হাতে গোনা কয়েকজন ছিল। আর এখন সেটির পরিমান অন্তত ৪৫০জন।

বয়ার আরো বলেন, "আমি প্রায় পাঁচ বছর আগে ড্রোন চালানো শুরু করি আর সেটা শখের থেকে বেশি কিছু ছিল। শুরুর দিকে এটার সথে ছোট একটি ক্যামেরাও ছিল কিন্তু ব্যবসায়িক কাজে ব্যবহারের জন্যে এটার মান মোটেও ভাল ছিল না। কিন্তু গত তিন বছরে অনেক পরিবর্তন আনা হয়েছে। এখন এটা চালাতে আপনার নটিক্যাল ম্যাপ এবং আবহাওয়া সম্পর্কে জ্ঞান থাকতে হবে। এগুলো শেখার জন্য বর্তমানে অনেক প্রতিষ্ঠানও আছে।"

সাংবাদিকতার বিবেচনায় ড্রোনের বিষয়ে কারিগরি দক্ষতা থাকা সমীকরনের একটি দিক। দা <u>ইকোনোমিস্ট পত্রিকার ১৯শে মার্চে কে.কে. এর লেখা</u> নজরদারি বিষয়ক আইনের বর্তমান অবস্থা -ড্রোনের মাধ্যমে নজরদারি বিষয়েক আইন এবং আদালতের সিদ্ধান্ত খুবই নাজুক।

তিনি আরও বলেন, যে কোন যায়গা হোক সেটা খেলার মাঠ কিংবা অন্য কোন ছান মানুষের ব্যক্তিগত গোপনীয়তা থাকতেই পারে। আর এ কারনেই ব্যক্তিগত গোপনীয়তা আইনের দৃড়তার প্রশ্নটি

আসছে। বিষয়টি জটিল কেননা নিয়মিত কিংবা অনিয়মিত নজরদারি এবং স্যাপ শটের ব্যাপারে আইনে পরিষ্কার করে কিছুই বলা নেই। যদিও এগুলোর এক একটির প্রভাব এক এক রকম।

এগলেস্টোন যোগ করেন, নীতি নৈতিকতা বিষয়টি সর্বদাই একটি আলোচনা এবং বিতর্কের ব্যাপার। আমরা ড্রোনের মাধ্যমে কোন কিছুর এরিয়াল ভিউ বনাম নজরদারির ব্যাপারটি দিয়েই আলোচনা শুরু করি। আমরা সবাই বিভিন্ন উৎসবের এরিয়াল ভিউর ছবি গুলো দেখি যদিও আইনত ভাবে সেগুলের বেশির ভাগই অবৈধ।

নতুন প্রযুক্তি **নতুন** নৈতিকতার দোটানা তৈরি করে, এটি একটি বেশ ভাল পয়েন্ট। যদিও প্রচুর আইন কানুন তৈরির জন্য প্রযুক্তিকে নিঃসন্দেহে তিক্ষ্ণ নজরদারির মধ্যে রাখা হয়। জনন্বার্থে সাংবাদিকতায় এধরনের প্রযুক্তির ব্যবহার এবং পুলিশের মত সরকারি সংস্থা কর্তৃক প্রযুক্তি ব্যবহারের নিষেধাজ্ঞার এই পার্থক্যের বিষয়টি ভবিষ্যতে আইন প্রনেতাদের সমস্যায় ফেলবে কিনা এটি একটি প্রশ্ন।

পরবর্তী প্রজন্মের সাংবাদিকদের প্রষ্কৃত করার ব্যপারটি যখন আসে এগলেস্টোন ধারনা করেন ড্রোন ব্যবহারের ক্ষেত্রটি বিশেষজ্ঞদের মাঝেই সীমাবদ্ধ থাকছে।

"আমি মনেকরিনা যে আমরা এমন এক দিকে যচ্ছি যে দিন প্রত্যেকের কাছেই এক একটি করে ড্রোন থাকবে। কিন্তু ড্রোনের মত একটি বিশেষজ্ঞ ক্যামেরার গ্রুপ নিশ্চিত ভাবে থাকবে ।"

এটি মূলত কন্ট্রিবিউটরিয়ায় প্রকাশিত একটি সংবাদ। লেখকের অনুমতিক্রমে লেখাটি ছাপানো হয়েছে।

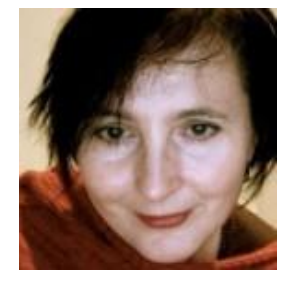

সারা হার্টলেই, কন্ট্রিবিউটরিয়া ডট কমের সহ প্রাতষ্ঠাতা এবং সম্পাদক। তিনি সাংবাদিকতার উন্নয়ন এবং এতে ব্যবহৃত আধুনিক প্রযুক্তির উপর লেখালেখি করতে বিশেষভাবে আগ্রহী।

# **বদ্ধ েনের েঙ্কোল: তমসনর মৃিনদহ পোিোর রহসয কযভোনব উনমোিন েরল ভোইস অযোরোতবয়ো [English](https://gijn.org/2019/02/27/skeletons-in-the-closet-how-vice-arabia-exposed-cadaver-smuggling-in-egypt/?fbclid=IwAR0Z5oHfjgEanSdJpYc1ElxHe4_0PEVBrk30ESU8BCZfhABpxZv26WFuu1s)**

মাজদোলিন হাসান, ২৭শে ফেবরুয়ারি ২০১৯

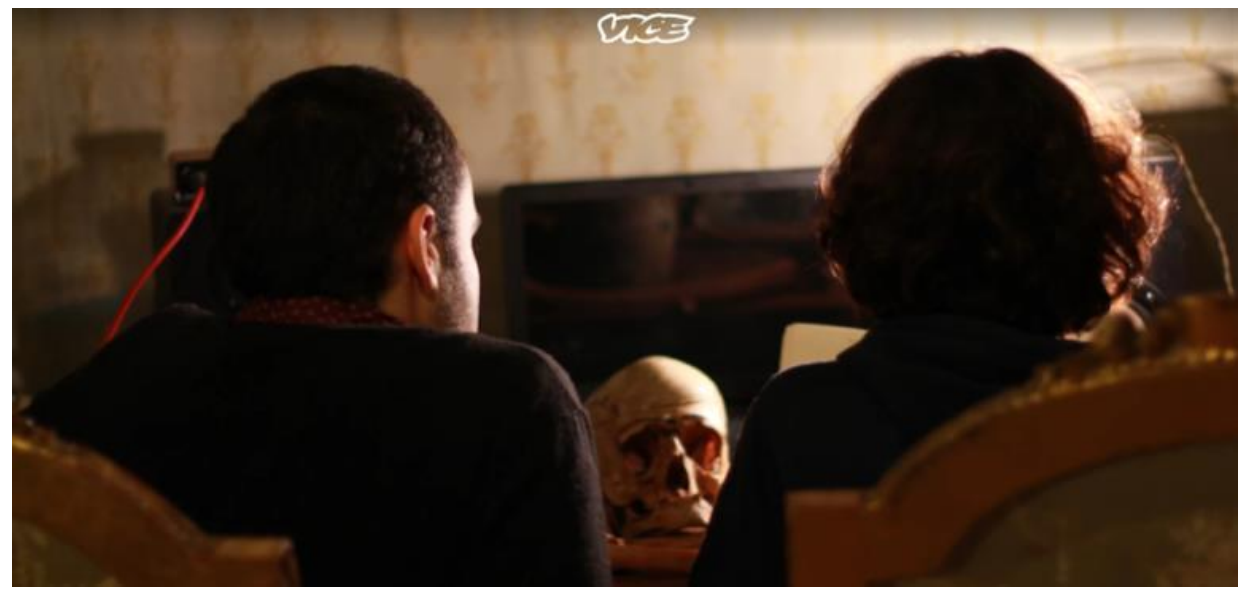

জুলাই ২০১৮তে ভাইস অ্যারাবিয়া মিশরে কবর খুড়ে মৃতদেহ তোলা এবং তা মেডিকেল শিক্ষার্থীদের কাছে বিক্রি করার উপর একটি অনুসন্ধানী প্রতিবেদন প্রকাশ করে। স্ক্রিনসট।

ফেবরুয়ারি শুরুর দিকে ডিজিটাল নিউজ আউটলেটের প্রভাবে বাজফিড এবং হাফপোস্টের মত ভাইসও তার ২৫০জন কর্মী ছাঁটাইয়ের ঘোষণা দেয়, যা এর মোট কর্মীর ১০শতাংশ। এটি ছিল মন্ট্রিয়াল ভিত্তিক ভাইস ম্যাগাজিন থেকে আবিৰ্ভূত হওয়া ডিজিটাল সংবাদ প্রেমীদের ১৮ থেকে ৩৫ জনের একটি দলের আবেগপূর্ণ মুহূর্ত। গত বছরের শেষে বিনিয়োগে শুধুমাত্র ১৫৩মিলিয়ন ডলার লেখার জন্য ডিজনি ২০১৫সালে তাদের কোম্পানিতে ৪০০ মিলিয়ন ডলার বিনিয়োগ করেছিল। তবে ভাইসের আরাবি সংস্করণ, ভাইস অ্যারাবিয়া কর্মী ছাঁচাই থেকে বিরত রয়েছে। এমনকি এ অঞ্চলে তাদের টিমের সেবার পরিধি বাড়ানোর পরিকল্পনাও আছে। এমনটাই জানান এর জ্যেষ্ঠ সম্পাদক এবং অনুসন্ধানী টিমের প্রধান <mark>[ওএল](https://twitter.com/WaelMamdooh?lang=en)</mark> [মামবদা](https://twitter.com/WaelMamdooh?lang=en) ।

২০১৭সালে ভাইসের ডাইজিং হাইয়েস্ট চলাকালীন সময়ে এর আরবি সংস্করণ মাত্র বাইশ জন সদস্যের একটি ফুল টিম হিসেবে <mark>আঞ্চলিক হাবে</mark> যোগদান করে। দুবাই ভিত্তিক এই টিম মধ্যপ্রাচ্য এবং উত্তর আফ্রিকার প্রায় ১৫০জন কন্ট্রিবিউটরদের উপর নির্ভর করে। যখন অ্যারাবিক পাবলিকেশনগুলো বড় বড় বিষয় যেমন, যুব এবং সামাজিক বিষয়গুলোর পাশাপাশি বিনোদন এবং লাইফ স্টাইল কভার করে তখন ভাইসের অনসন্ধানী টিম ২০১৮সালের জলাইয়ে এর প্রথম চিত্তাকর্ষক অনসন্ধান সবার সামনে নিয়ে আবশ।

ছবি: কৃতজ্ঞতায় ওএল মামদো

### অনুসন্ধানের ক্ষেত্রে একটি নৈতিক প্রশ্ন এনে দেয়।

ভাইস অ্যারাবিয়ার জ্যেষ্ঠ সম্পাদক এবং অনুসন্ধানী টিমের প্রধান ওএল মামবদা ।

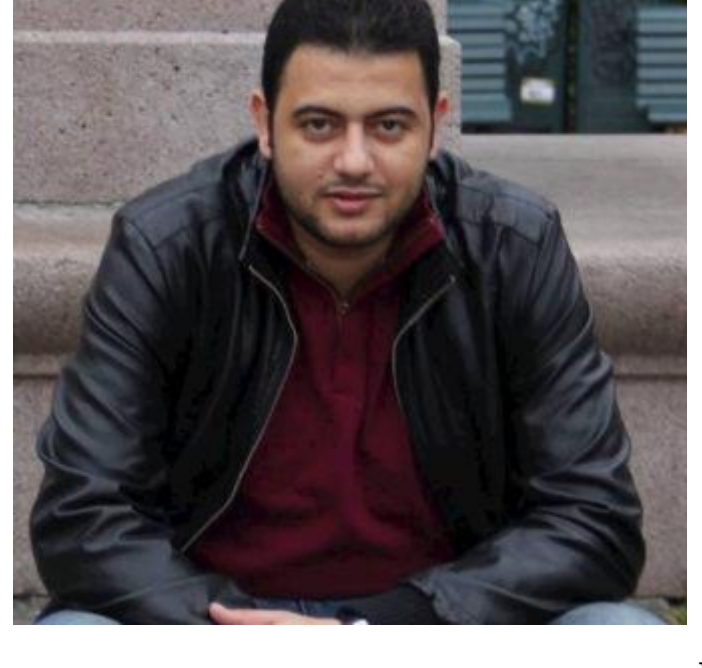

নানা সংকট এবং মাত্রাতিরিক্ত অপরাধের দিকে পরিচালিত করছে, এসব কিছুকে কেন্দ্র করেই এই গল্পটি। এবক্ষবত্র, রমশর রেশ^রেদযালবয়র হমরডবেল স্কুলের কর্মকর্তাদের ব্যার্থতা হল প্রয়োজনীয় সংখ্যক লেখাপডা সংক্রান্ত মৃতদেহের নিশ্চয়তা দিতে না পারা। এর ফলে মৃতদেহ এবং কঙ্কাল নিয়ে অবৈধ ব্যবসায়ের এই নেটওয়ার্কটি তৈরি হয়েছে। যা শুরু হয় কবর খনকদের দ্বারা এবং শেষ হয় দালালদের মাধ্যমে যারা ছাত্র এবং চোরদের মধ্যে বিকিকিনিকে সহজ করে।

**ভোইস অযোরোতবয়োর অনুসন্ধোনী সোংবোতদেিোর সূিনো তহনসনবআপনোরো কেন এই গল্পটটনে কবনছ তননলন?**

সরকারি মেডিকেল স্কুলগুলো শিক্ষার্থীদের যখন লেখাপড়ার জন্য প্রয়োজনীয় কোন ধরনের কঙ্কালই সরবরাহ করছেনা তখন একটি চক্র মিশরে কিভাবে মৃতদেহ কবর থেকে তুলছে এবং তা মেডিকেল শিক্ষার্থীদের কাছে বিক্রি করছে সে বিষয়ে "দি মেডিকেল থিফ" নামে অনুসন্ধানী প্রতিবেদন প্রকাশ েবরবে ভ্াইস অযারারেয়া।

মাজদোলিন হাসান, জেআইজেএন-এর আরবি ভাষার সম্পাদক যিনি এই অনুসন্ধানের পিছনের গল্প জানার জন্য মামদোর সাক্ষাতকার নিয়েছিলেন। তখন তিনি ভাইস অ্যারাবিয়ার ভবিষ্যৎ পরিকল্পনা

আমরা একসঙ্গে বেশকয়েকটি বিষয় এবং ভৌগলিক অবস্থানের উপর অনুসন্ধান শুরু করি। তবে

সেগুলো আরব গণমাধ্যমের প্রচলিত অনুসন্ধানগুলোর থেকে আলাদা ছিল। সামাজিক এবং অর্থনৈতিক বিষয়গুলো যেমন- স্বাস্থ্য, দারিদ্রতা এবং জনসেবায় সরকারের দীর্ঘমেয়াদী উদাসীনতার প্রভাব যা দেশটিকে

সম্পর্কেও জানতে চান। তাদের কথোপকথনের ইডিটেড সংস্করণটি এখানে দেয়া হল।

লেখাপড়া শেষ করা এবং প্র্যাকটিসের জন্যে হোন হোন হমরডবেল রশক্ষাথ্ী এই অবেধ্ কৰ্মকাণ্ডে যুক্ত ছিলেন, এবং কোন কোন দালাল আর কবর খনক যারা জীবিকানির্বাহের কথা বলে তাদের এই মৃতদেহের ব্যবসাকে বৈধ মবনেবরন। আন্ডরগ্রাউন্ড ওয়াবডটর এ সবকিছু উদঘাটন করেছেন সাংবাদিক হাইসাম মাহগুব এবং আয়া খালেদ। জীবিকানির্বাহের জন্য তারা এমনটি করে থাকে, আর এ কথাটি

হাড় এবং শরীরের বিভিন্ন অংশ তারা কিভাবে পেল এ বিষয়ে কথা বলতে আর তা ভিডিও এবং ওডিওতে ধারণ করতে ছাত্রদের রাজি করানো, এবং পঁচে যাওয়ার আগেই কিভাবে তারা কঙ্কালগুলো কবর থেকে খুঁড়ে তোলে এ বিষয়ে দু'জন কবর খনককে কথা বলতে রাজি করানোই ছিল সবথেকে কঠিন কাজ।

আমরা শুরুর থেকেই মিশরে মেডিকেল শিক্ষার পাশ দিয়ে বাস্তবে কি ঘটে যাচ্ছে তা প্রকাশ করতে এটি ডকুমেন্টেড করে রাখার সিদ্ধান্ত নিয়েছিলাম। ভিডিওটিতে কয়েকটি দৃশ্য ছিল যা কিছু দর্শক দুঃখজনক এবং অমানুষিক হিসেবে বর্ণনা করেছেন। তবে "দৃশ্যটি আপনার জন্যে অসস্তি তৈরি করতে পারে" বিবৃতি দিয়ে আমরা সেগুলো প্রচার করেছি। দৃষ্টি আকর্ষণ করার জন্য এবং নির্দিষ্ট বিষয়ের গভীরতা বোঝানোর জন্য মাঝে মাঝে আঘাত পাওয়ার প্রয়োজনীয়তা আছে।

এটাই সেটা যেটা অর্জিত হয়েছিল। আর এটা আমরা দেখেছিলাম পাঠকদের প্রতিক্রিয়ায়। মিশরীয় প্রতিষ্ঠানগুলোর মেডিকেল শিক্ষার্থীরা কবরস্থান থেকে লাশ কেনার ব্যাপারে আরো গল্প জানাতে আমাদের সাথে যোগাযোগ করেছিলেন। ডাক্তাররা তাদের অভিজ্ঞতা আমাদের সাথে শেয়ার করেছিলেন। তারা বলেন, লাশ কেনাবেচা আর পাচারের এই চর্চা অনেক বছর ধরেই একটা কমন বিষয়। এমনকি কয়েকজন সংসদ সদস্য এই চর্চা বন্ধের জন্য নতুন আইন তৈরীর পক্ষে ভোট দেবেন বলেও প্রতিজ্ঞা করেছিলেন।

**আমরো যো েনরতছ িো যতদ সহজ হি িনব এটো েোনরো মনন দোগ নো কেনটই হোতরনয় কযি, আর অনুসন্ধোনী সোংবোতদেিো পৃতথবীনি বড় ধ্রননর পতরবিচনন কেোননো ভূ তমেো রোখি নো।**

### **এই অঞ্চনল অনুসন্ধোনী সোংবোতদেিো শুরু েরোর সময় আপনোরো তে ধ্রননর বোধ্োর সম্মুতখন হনয়তছনলন?**

আরব অঞ্চলে সাংবাদিকতা নানা বাঁধা বিপত্তিতে পরিপূর্ণ ব্যাপারটি সবসময় এমন না। বিশেষ করে অঞ্চলগুলো যেসব সশস্ত্র সংঘাত, সন্ত্রাসবাদ এবং রাজনৈতিক সংঘাতের চ্যালেঞ্জের সম্মুখিন হয়। এই সমস্যাগুলো আমাদের কভারেজের স্কোপগুলোর সাথে জড়িত। সকল আরব দেশেই একি অবস্থা। পেশাগত ভাবে এবং যৌক্তিকতার দিক থেকে বিষয়টি কষ্টকর। তবে এটা এমন কোন প্রতিব্ধকতা নয় যা আমাদের কাজকে অসম্ভব করে তুলবে। এ অঞ্চলে অনুসন্ধানী কাজে যে বাঁধা বিপত্তি আছে তা এই ধরনের প্রতিবেদনে সফলতা এবং স্বাতন্ত্র্যতারও একটি কারণ। আমরা যা করেছিলাম তা যদি সহজ হত তবে এটা কারো মনে দাগ না কেটেই হারিয়ে যেত, আর অনুসন্ধানী সাংবাদিকতা পৃথিবীতে বড় ধরনের পরিবর্তনে কোনো ভূমিকাও রাখত না।

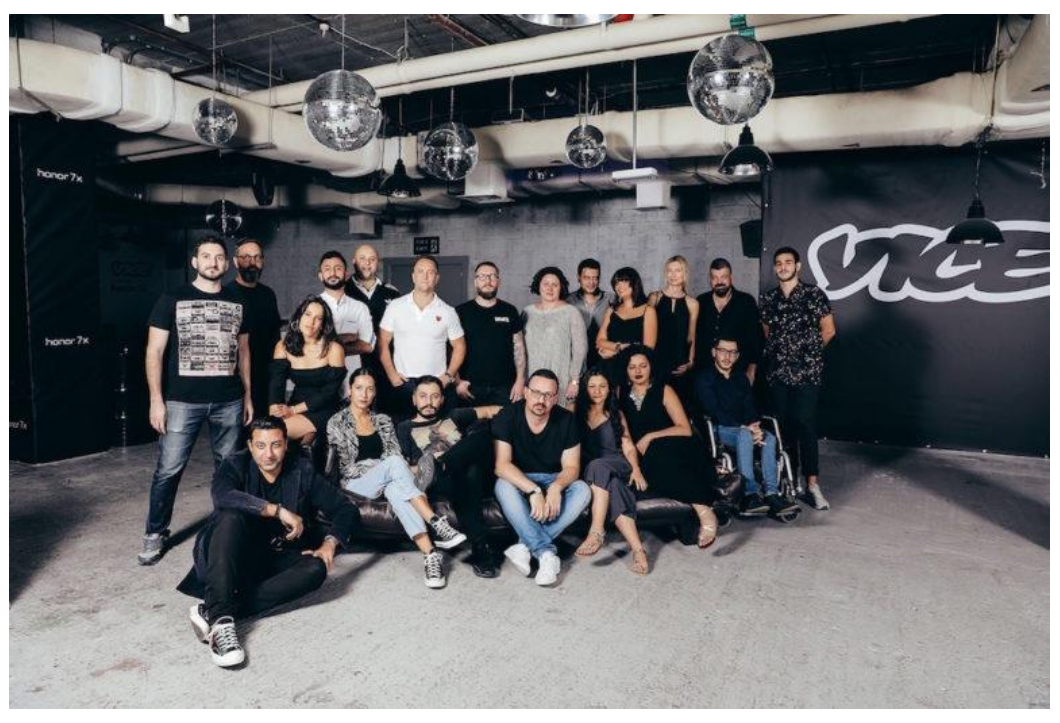

ভাইস অ্যারাবিয়া টিম েরে: েরেনে: এরেনে: এরেনে: এরেনে: অর্থি: কৃতজ্ঞতায় ওএল মামদো

#### **পৃতথবীর অনযোনয অঞ্চনলর সোনথ এই অঞ্চনল েোজ েরোয় তেধ্রননর পোথ চেয রনয়নছ?**

জাতীয় এবং আন্তর্জাতিক মহলের স্বার্থে পরিচালিত রাজনৈতিক অস্থিরতা এবং সশস্ত্র সংঘাতের মধ্যে এই অঞ্চলের ইতিহাসে সবচেয়ে খারাপ সময়ে কাজ করছি আমরা। [ ইডিটরস নোট: ২০১৮সালের ডিসেম্বরে ভাইস অ্যারাবিয়া সিরিয়ার সামরিক জেলখানায় হত্যাকা $_{\mathsf{D}}$ ের উপর একটি অনুসন্ধানী প্রতিবেদন প্রকাশ করেছিল।] এটি একটি সূক্ষ পরিস্থিতি যা আমাদের কাজকে প্রভাবিত করে- বর্ডারগুলি যা কোন নির্দিষ্ট হদবশর অভ্যন্তরীণ নীরতর সাবথ্ যুক্ত নয়।

উপরন্তু, কয়েকটি আরব দেশের অপর্যাপ্ত এবং সীমিত কিছু পদক্ষেপ ছাড়া সাংবাদিকদের রক্ষা করার জন্য. তাদের কাজ সহজতর করা কিংবা স্বাধীন ভাবে তথ্য প্রকাশের নিশ্চয়তার ব্যাপারে এখানে কোন আইন নেই। ফলে, আমাদের এখানে সাংবাদিকতা এবং মিডিয়া একটি প্রতিকুল অবস্থার মধ্যে আছে। যার কারণে সাংবাদিকদের জীবন এবং পেশার যৎসামান্য ক্ষতি হলেও সবচেয়ে ভাল কনটেন্টটি পাওয়ার জন্য অনেক চেষ্টা এবং আগ্রহের প্রয়োজন হয়। অন্যান্য সমস্যাও আছে। যেমন, স্থানীয় সাংবাদিকদের জন্য

সাংবাদিকদের **তনরোপত্তোর বযোপোনর আনরো জোননি জজআইনজএন-এর তরনসোস চকসন্টোনর কদখুন:** [রনরা িা](https://gijn.org/safety-and-security-organizations/) এেিং [সুরক্ষা](https://gijn.org/safety-and-security-organizations/)

সঠিক প্রশিক্ষণ এবং দক্ষতা উন্নয়নের অভাব, বিশেষ করে নিরাপত্তা এবং সুরক্ষার মত বিষয়গুলি।

### **ভতবষ্যৎ অনুসন্ধোনী গনল্পর বযোপোনর ভোইস অযোরোতবয়োর পতরেল্পনো তে?**

বর্তমানে আমরা আমাদের সকল কভারেজ এলাকা থেকে পাওয়া অনুসন্ধানী এবং ইন-ডেপ্থ প্রতিবেদনের লিখিত এবং ভিজুয়াল তৈরীর জন্য একটি পরিকল্পনার উপর কাজ করছি। সেই সাথে আমাদের মিডিয়া নেটওয়ার্ক বৃদ্ধি এবং বিচিত্র ধরণের সব অনুসন্ধানের বিষয়ে পরিকল্পনা করছি। এছাড়াও আমরা মৌরিতানিয়া এবং ইয়েমেনের মত দেশগুলোর থেকে আরো গল্প পাবার পরিকল্পনা করছি।

### **ভোইস অযোরোতবয়ো তে তননজস্ব টটনমর উপর তনভচর েনর নোতে স্থোনীয় সোংবোতদেনদর সোনথ এেনত্র্ েোজ েরোর পতরেল্পনো েনর?**

ভাইস অ্যারাবিয়ায় সাংবাদিক এবং প্রযোজকের একটি বিশেষ দল যারা আমাদের ফুল টাইম স্টাফ হিসেবে আছেন। তবে আমাদের কাজের প্রকৃতিই এমন যে এখানে বিশাল একটি সংখ্যার সাংবাদিক, প্রযোজক এবং কর্মীদের প্রয়োজন হয়। সুতরাং আমরা বিশাল একটি সংখ্যার ফ্রিল্যান্সার সাংবাদিকদের সাঙ্গে একত্রে কাজ করি। ভাইস ইন্টারন্যাশনালের সমমান নিশ্চতে আমরা যেকোন ক্ষেত্রেই যেমন- লেখা, প্রযুক্তিগত, আইনি এবং নৈতিক বিষয়গুলোতে যথাযথ মান বজায়ে রাখার চেষ্টা করি।

### **মোনেমনধ্য ইনমজ ড্রোইনভন এবং আেষ্ চণীয় হওয়োয় ভোইনসর এেটট খযোতিআনছ।আপনোরো অনুসন্ধোনন তেভোনব কিোেোস রোনখন?**

ভাইসের নানা প্লাটফর্ম তরুণ এবং প্রাপ্তবয়স্কদের জন্য নানা ধরনের কনটেন্ট যেমন- হালকা টপিকগুলোর পাশাপাশি ডকুমেন্টারি চলচ্চিত্র এবং অনুসন্ধানী প্রতিবেদন অফার করে থাকে। বিভিন্ন সমাজের, বয়সের এবং শিক্ষার আরবিয় তরুণরা এমন কনটেন্ট চান যা তাদের চিন্তা ভাবনাকে সম্মান করে, তাদের সাথে মিথস্ক্রিয়া করে এবং তাদের বিষয়গুলো নিয়ে আলোচনা করে। আর আমরা ঠিক এই কাজগুলো করার চেষ্টা করছি।

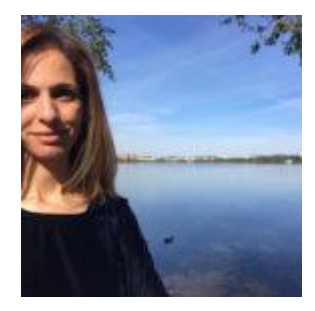

জেআইজেএন-এর মাজদোলিন হাসান একজন অ্যওয়ার্ড জয়ী সাংবাদিক যিনি গ্লোবাল ইন্টিগ্রিটি, ১০০রিপোর্টরস এবং অনুসন্ধানী সাংবাদিকতায় আরব রিপোর্টার-এর সাথে কাজ করেছেন। তিনি জর্ডানের একটি অনুসন্ধানী সাংবাদিকতা ইউনিটের পরিচালক ছিলেন। এবং তিনিই জর্ডনের প্রথম অধিবাসী যিনি জর্ডন সরকারের বিরুদ্ধে তার তথ্য অধিকারকে অগ্রাহ্য করার জন্য কেস ফাইল করেছিলেন।

## **তনরোপত্তো এবং সুরেো**

# **[English](https://gijn.org/safety-and-security-organizations/)**

সংখ্যাগুলো বিশ্বব্যাপী আমাদের সাংবাদিক সহকর্মীদের জন্য সত্যিই ভয়ংকর। কমিটি টু প্রটেক্ট

জার্নালিস্টস-এর তথ্যানুসাবর, ১৯৯২সাল পর্যন্ত পৃথিবী ব্যাপী হতরশ'রও হেরশ সাংবাদিক নিহত হয়েছেন। এরমধ্যে সাতশ' জবনরও বেশি সাংবাদিককে হত্যার ঘটনায় কোনো অপরাধিকেই আইবনর আওতায় আনা হয়নি। আর

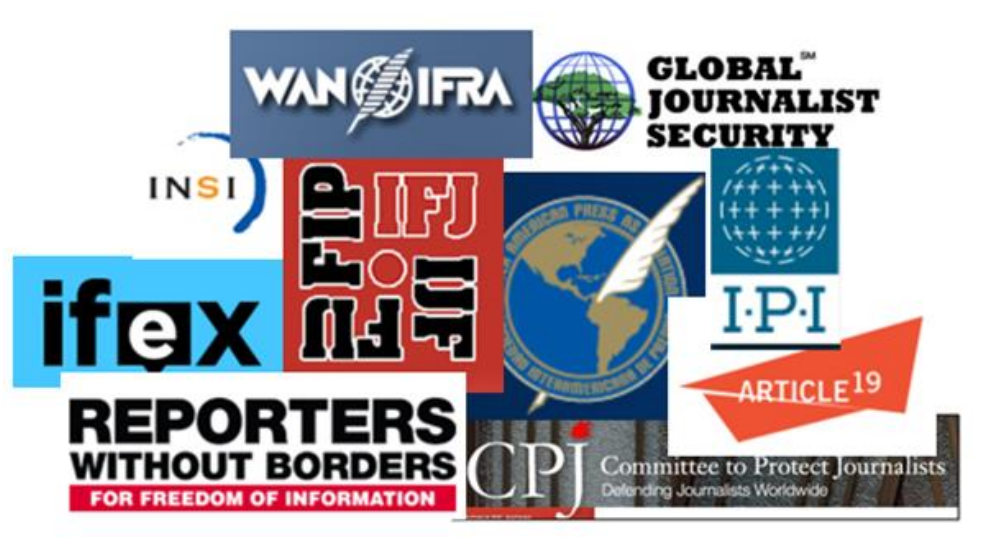

সাধারন দৈনন্দিন রিপোর্ট করতে গিয়ে এই মহর্তে সারা বিশ্বে আড়াইশ'রও বেশি সাংবাদিক কারাগারে রবয়বেন।

উপরন্তু, সমস্যাটি আরো খারাপ হচ্ছে। সর্বশেষ তথ্যে দেখা যাচ্ছে এই আক্রমনও হত্যাকান্ড সর্বোচ্চ পর্যায়ে পৌঁছেছে। মেরিকোলভিন বাড্যানিয়েল পার্লের মত হাই-প্রোফাইল পশ্চিমা সাংবাদিক হত্যাকান্ডগুলো আন্তর্জাতিক পরিমন্ডলে দৃষ্টি আকর্ষণ করতে সক্ষম হলেও, নিহত সাংবাদিকদের বড অংশই স্থানীয় গণমাধ্যমের নিজস্ব কর্মী।আর সে তুলনায় এই হত্যাকান্ডগুলো শৈলচূড়া (টিপ্ অব দ্যা আইসবার্গ) মাত্র। সাংবাদিকদের চূপকরিয়ে দিতে তাদেরকে মারধর, অপহরণ, কারাদন্ড ও হুমকি-ধামকির মত ঘটনাগুলো আরো অনেক বেশি।

হ্নমকিগুলো আসে নানা দিক থেকে: মাদক কারবারি কিংবা বিদ্রোহী গোষ্ঠীগুলো থেকে; স্বৈরাচারী সরকার কিংবা জাতিগত শতৃরু থেকে; বিপথগামী গুলি কিংবা সন্ত্রাসীর বোমা থেকে। প্রকৃত পক্ষে হুমকির ধরন এতই রেসরতৃত রেসদৃশ হয 'ওয়ান সাইজ রিটসরঅল'-এই সমাধ্ান এবক্ষবত্র চ্বল না।

অর্ধ ডজন পেশাজীবী সংগঠন এই সমস্যার মধ্যে সক্রিয় ভাবে জড়িত, যেমন, এগুলোর মধ্যে রয়েছেন জাতিসংঘ এবং ইউরোপের নিরাপত্তা ও সহযোগিতা সংস্থা সহ গুরুত্বপূর্ণ বহুপক্ষীয় সংস্থাগুলোর প্রতিনিধিরা।

বৈশ্বিক অনুসন্ধানী সাংবাদিকতা নেটওয়ার্কের রিসোর্স পেইজ সিরিজের অংশ হিসেবে, আমরা সংবাদ মাধ্যমে যারা কাজ করছেন তাদের নিরাপত্তার জন্য এই গাইড বা নির্দেশিকাটি প্রকাশ করছি। আমরা এবিষয়ে উপলব্ধ গুরুত্বপূর্ণ কিছু নির্দেশিকার লিঙ্ক দিয়ে শুরু করি, যা তৈরী করা হয়েছে সাংবাদিকদের উপর সহিংস আক্রমণের বিষয়ে উদ্বিগ্ন গুরুত্বপূর্ণ আন্তর্জাতিক স্বাধীন সাংবাদিকতা ও নিরাপত্তাগুলোর ডিরেক্টরি অনুসরণ করে। লেখাটি স্প্যানিশ ভাষায় পড়তে চাইলে।

## **সংঘোি-সংঘষ্ চেোভোর এবং তনরোপনদ থোেোর তননদচতিেো**

কমিটি ফর দি প্রটেকশন অব জার্নালিস্টের নিরাপত্তা কিট: ২০১৮সালে ইস্যকত সিপিজের চার খণ্ডের নিরাপত্তা কিট,যা বার্তাকক্ষ ও সাংবাদিকদের মৌলিক নিরাপত্তা তথ্য সহ শারীরিক, মানসিক এবং ডিজিটাল নিরাপত্তা রিসোর্স এবং টুল সরবরাহ করে থাকে। [Español,](https://cpj.org/es/2012/04/manual-de-seguridad-para-periodistas-del-cpj.php) [Français,](https://cpj.org/fr/2012/04/guide-de-securite-des-journalistes.php) [العربية](https://cpj.org/ar/2012/04/019208.php), <u>[Русский](https://cpj.org/ru/2014/01/security-guide.php), [Somali,](https://cpj.org/reports/cpj_security_guide-somali.pdf) [ارسی](https://cpj.org/security/guide_fa.pdf), [Português,](https://cpj.org/pt/2014/06/journalist-security-guide.php) [中文](https://cpj.org/security/guide_cn.pdf), [Türkçe,](https://cpj.org/Journalist_Security_Guide_Turkish.pdf) မြန်မာဘာသာ.</u>

 $\overline{\mathbf{u}}$ **সাংবাদিকদের নিরাপত্তার ব্যবহারিক নির্দেশিকাটি** ২০১৭ সালে হালনাগাদ করে রিপোর্টার্স উইদাউট বর্ডার এবং ইউনেস্কো। লেখাটি <u>ইংরেজি, ফরাসি, স্প্যানিশ</u> এবং <u>পর্তুগিজ</u> ভাষায় পাওয়া যায়।

ব্রাজিলীয় অনুসন্ধানী সাংবাদিকতা সংঘ- আব্রাজির প্রকাশ করে বিক্ষোভের সংবাদ সংগ্রহের নিরাপত্তা ম্যানুয়াল। পুরো লেখাটি আপনি এখানে ইংরেজি, পর্তুগিজ এবং স্প্যানিশ ভাষায় পাবেন।

ফ্রিল্যান্স সাংবাদিক নিরাপত্তা নীতিমালা: প্রধান প্রধান সংবাদ সংস্থা এবং সাংবাদিক সংগঠনগুলোর যৌথ উদ্যোগে ২০১৫ সালের ফেবরুয়ারিতে এই নীতিমালা প্রকাশ হয়।লেখাটি আরবি, ফরাসি, হিবরু, পার্সি, রাশিয়ান, স্প্যানিশ এবং তুর্কি ভাষায় পাওয়া যায়।

নারী সাংবাদিকদের জন্য নিরাপত্তা হ্যান্ড বুক: সংঘাতময় অঞ্চল ও যুদ্ধ সংক্রান্ত কঠিন পরিস্থিতিতে নারী সাংবাদিকদের লক্ষ্য করে ২০১৭ সালে ৯৫ পৃষ্ঠার এই গাইডটি তৈরী করে ইন্টারন্যাশনাল এ্যাসোসিয়েশন অব উইমেন ইন রেডিও এন্ড টেলিভিশন, এবং এতে ঝুঁকি নিরুপন, অনলাইন হয়রানি এবং ভ্রমণ নিরাপত্তা বিষয়ক অধ্যায়গুলোও অন্তর্ভূক্ত করা হয়।

অনলাইনে স<u>ংবাদিক হয়রানি: ট্রল আক্রমণ:</u> রিপোর্টারসৃ উইদাউট বর্ডারসৃ (আরএসএফ) সাংবাদিকদের সাম্প্রতিক বিপদগুলোতে সাহায্য করার জন্য সারা বিশ্বের ১২ টি দফতরের প্রতিনিধিদের তালিকা ভুক্ত করেছে– ভয় দেখিয়ে চপ করিয়ে রাখার জন্য সামাজিক যোগাযোগ মাধ্যমে সাংবাদিকদের হুমকি-ধামকি এবং অপমান করা হয়।অনলাইনে ক্ষতিকর এসব প্রচারনার প্রেক্ষাপটে 'আরএসএফ' ২০১৮ সালে সরকার, আন্তর্জাতিক সংস্থা, অনলাইন প্লাটফর্ম, মিডিয়া কোম্পানি এবং বিজ্ঞাপন দাতাদের উদ্দেশ্যে ২৫ টি সুপারিশমালা প্রণয়ন করে।(ফরাসি ভাষায়) জিআইজেএনের সারাংশ দেখুন।

সংবাদ প্রতিষ্ঠানের নিজস্ব নিরাপত্তা মূল্যায়ন, নিউজ আউটলেটগুলোর পর্যালোচনা এবং নিরাপত্তা অনুশীলন ও প্রোটোকল উন্নয়নে অ্যাকোস (এসিওএস) অ্যালায়েন্স কর্তৃক প্রণীত একটি টল, যা বার্তাকক্ষ এবং অফিসের বাইরে সাংবাদিকের প্রভাবিত করে। অ্যাকোস অ্যালায়েন্স হচ্ছে সাংবাদিকতা সহযোগিতার একটি গরুপ। ২০১৯ সালের নিজস্ব-মূল্যায়ন টুলে "মূখ্য প্রশ্নগুলোর একটি বিস্তারিত সেট ও নির্দেশিকা নোট সন্নিবেশিত করা হয়েছে, যা চারপাশের সর্বোত্তম নিরাপত্তা অনুশীলন বিষয়ে গঠনমূলক

আলাপ-আলোচনা চালিয়ে যাওয়া এবং এই ধরনের অনুশীলনের ব্যবহারিক ও কার্যকর অগ্রগতি উৎসারেত ের"।

<u>অনলাইনে হয়রানির ক্ষেত্র বিষয়ক ম্যানুয়াল</u>, ২০১৭ সালে লেখক, সাংবাদিক, তাদের জোট এবং কর্মীদের জন্য অনলাইনের অপব্যবহার বিরুদ্ধে এবং সাইবার হেট(ঘৃণা) প্রতিরোধে কার্যকরী কৌশল এবং রিসোর্স সমন্বয়ে এটি প্রকাশ করে পিইএন আমেরিকা।

দি অ্যাকোস (এসিওএস) অ্যালায়েন্স, এখানে বিপজ্জনক কোন অ্যাসাইনমেন্টে সাংবাদিকদের নিরাপত্তার বিষয়ে দুই পৃষ্ঠার একটি চেক লিস্ট আছে।

<u>পরিবর্তনের জন্য রিপোটিং: ঝুঁকিপুর্ণ অঞ্চলে স্থানীয় সাংবাদিকদের জন্য হ্যান্ডবুক</u>,২০০৯সালে এটি প্রণয়ন করে দি ইন্সটিটিউট ফর ওয়ার এন্ড পিস রিপোর্টিং, সেখানে যুদ্ধাঞ্চলের নিরাপত্তা বিষয়ক একটি অধ্যায় অন্তর্ভূক্ত করা হয়।লেখাটি ইংরেজি, আরবি, ফার্সি, রাশিয়ান, কাজাখ, কারগিজ এবং তাজিক ভাষাতেও পাবেন।

দি সেফটি নেট ম্যানুয়াল" অস্বাভাবিক এবংজরুরি অবস্থায় সাংবাদিকদের জন্য গাইড লাইন" সাবটাইটেল সহ লেখাটি ২০১৭ সালে দক্ষিণ-পূর্ব ইউরোপীয় মিডিয়া সংস্থা কর্তৃক প্রকাশিত।এটি ইংরেজি সহ আরো ১১টি আঞ্চলিক ভাষায় প্রকাশ পেয়েছে।

জেমস ডব্লিউ ফোলে সাংবাদিকতা নিরাপত্তা নির্দেশিকা: কলেজ সাংবাদিকতা ও যোগাযোগ প্রশিক্ষকদের জন্য একটি পাঠ্যসূচি পরিকল্পনা, সিরিয়ায় ২০১৪ সালের ১৯ আগস্ট নিহত সাংবাদিক জেমস ফোলের উপর একটি এইচবিও প্রামাণ্যচিত্র নির্মাণের অংশ হিসেবে, পাঁচটি-অধিবেশন সম্বলিত কোর্সের বিস্তারিত পরিকল্পনা। পাঠ্যক্রমটিতে অনেক রেফারেন্স উপকরণ রয়েছে, বিশেষ করে বিপজ্জনক পরিস্থিতিতে কাজ করার সময় করনীয় বিষয়ে সাংবাদিকদের লেখা নিবন্ধ। প্রশ্নের আলোচনার সাথে সাথে দৃশ্যকল্প বর্ণনা করা হয়েছে। ফোলে সেফটি পাঠ্যক্রমে প্রবেশ করুন-FoleySafety এই পাসওয়ার্ড ব্যবহার করে।

২০১৮ সালে প্রকাশিত হেনা এলিসের লেখা <mark>মধ্য</mark>প্রাচ্যে ওপেনসোর্স অনুসন্ধানের সময় পরোক্ষ ভীতিকর পরিস্থিতি কীভাবে চিহ্নিত করবেন এবং [সামলাবেন।](https://www.bellingcat.com/resources/how-tos/2018/10/18/prevent-identify-address-vicarious-trauma-conducting-open-source-investigations-middle-east/) হেনা, হার্ভার্ড বিশ্ববিদ্যালয়ের বার্কম্যান ক্লেইন সেন্টার ফর ইন্টারনেট অ্যান্ড সোসাইটির সহকারী গবেষক।

ইন্টারন্যাশনাল উইমেন্স মিডিয়া ফাউন্ডেশন মহিলা সাংবাদিকদের নিরাপত্তা বিষয়ক প্রশিক্ষণ দিয়ে থাকে। তাদের রিসোর্সের তালিকা দেখুন এখানে।

দ্যা জার্নালিস্ট সার্ভাইবাল গাইড সামিরকাশীর ফউন্ডেশনের এসকে আইস সেন্টার ফর মিডিয়া এন্ড কালচারাল ফ্রিডম কর্তৃক ২০১২সালে প্রকাশিত। এখানে রয়েছে টিয়ার গ্যাস থেকে বাঁচার উপায় সহ মোট নয়টি অ্যানিমেটেড অধ্যায়। অ্যানিমেশনটি ইংরেজি এবং আরবি এই দুই ভাষায় পাওয়া যায়।

রিপোর্টিং অ্যাট্রোসিটিস ২০১৪ সালে ইন্টার নিউজের জন্য এটি লিখেছেন পিটার ডটোইট। যেখানে "নিজেদের দেখ-ভাল" বিষয়কএকটি অধ্যায় সংযুক্ত করা হয়।

গ্রাউন্ড টরুথ: সাংবাদিকদের জন্য মাঠ পর্যায়ের নির্দেশিকা, যাতে সাংবাদিকদের নির্দেশনা দেয়ার জন্য মাঠপর্যায়ের অনুশীলন এবং একগুচ্ছ নীতিমালা অন্তর্ভূক্ত রয়েছে। এছাড়া আছে ঝানু সাংবাদিকদের রচ্না, যার হেরশর ভ্াগই ২০০৯ সাবলর।

ট্রাজেডি এবং সাংবাদিকরা (ট্রাজেডিস এন্ড জার্নালিস্টস), ১৯৯৫ সালে দ্যা ডার্টসেন্টার ফর জার্নালিজম এন্ড ট্রমা এটি প্রকাশ করে।

# **সংবোতদেিোয় তনরোপত্তো এবং সুরেো তবষ্য়ে সংস্থো**

এ কালচার অব সেফটি (অ্যাকোস) সংগঠনটি ২০১৫ সালের শেষের দিকে গঠিত হয়। সারা বিশ্বের ফ্রিল্যান্স সুরক্ষার মান উন্নয়নের জন্য প্রধান প্রধান সংবাদ কোম্পানি এবং সংবাদিকতা বিষয়ক সংস্থাগুলো মিলে অ্যাকোস সংগঠনটি প্রতিষ্ঠা করে। সংগঠনটি নিরাপত্তা বিষয়ক তথ্য আদান-প্রদান, প্রশিক্ষণ, বীমা এবংযোগাযোগ উদ্যোগ বিষয়ে সেবা প্রদান করে থাকে।

লন্ডন ভিত্তিক প্রতিষ্ঠান <mark>আর্টিকেল১৯</mark> বাক স্বাধীনতা যেখানে হুমকির মুখে সেখানে পর্যবেক্ষণ, গবেষণা, প্রচারণা, প্রকাশনা, লবি, মানদন্ড নির্ধারণ এবং মামলার বিষয়ে কাজ করে থাকে। প্রতিষ্ঠানটি সাংবাদিক, তাদের পরিবার এবং জীবন-জীবিকার উপর হূমকি থেকে রক্ষার জন্য প্রচ্ারণা চ্ালায়।

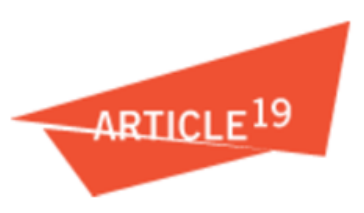

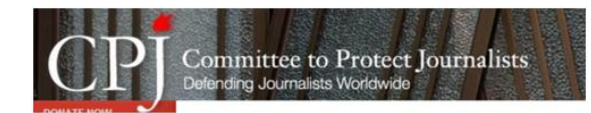

১৯৮১সালে প্রতিষ্ঠিত নিউইয়র্ক ভিত্তিক প্রতিষ্ঠান কমিটি ট প্রটেক্ট জার্নালিস্টস (সিপিজে)। প্রতিষ্ঠানটি সাংবাদিকদের নিয়ে গঠিত পরিচালনা পর্ষদের মাধ্যমে

পরিচালিত হয়। সিপিজের অন্যান্য অনেক কার্যকর ও সাহসী কর্মকান্ডের মধ্যে রয়েছে বিভিন্ন দেশের উপর বার্ষিক প্রতিবেদন তৈরি, আন্তর্জাতিক মিশন পরিচালনা, এবং ইমপিউনিটি ইনডেক্স মেইনটেইন করা সহ আরো অনেক কিছু। সিপিজের জার্নালিস্ট অ্যাসিসটেন্স প্রোগ্রাম ঝুঁকিতে থাকা সাংবাদিকদের আইনি, চিকিৎসাগত এবং দেশান্তরে সহায়তা দিয়ে থাকে। সেই সাথে নিহত এবং কারাবন্দি সাংবাদিকদের পরিবারকেও সহায়তা প্রদা নকরে।

২০১১সালে প্রতিষ্ঠিত ওয়াশিংটন ভিত্তিক পরামর্শক প্রতিষ্ঠান গ্লোবাল জার্নালিস্ট সিকিউরিটি গণমাধ্যম কর্মী, নাগরিক সাংবাদিক, মানবাধিকারকর্মী এবং এনজিও কর্মীদের নিরাপত্তার উপর প্রশিক্ষণ এবং পরামর্শ প্রদান

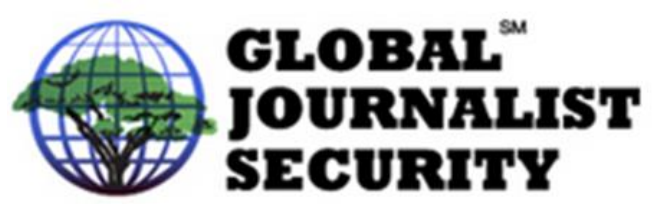

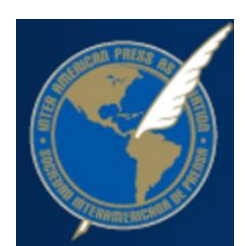

করে থাকে। প্রতিষ্ঠানটি গণমাধ্যমের স্বাধীনতা ও মানবাধিকারের আন্তর্জাতিক মান নিশ্চিত করার আকাঙ্খায়, উন্নত ও উদীয়মান গণতন্ত্রের দেশগুলোর নিরাপত্তা বাহিনীকে ও গণমাধ্যমের সাথে কীভাবে নিরাপদে মিথস্ক্রিয়া করতে হবে – সে সম্পৰ্কে প্রশিক্ষণ দিয়ে থাকে।

১৯৪০সালের শেষের দিকে প্রতিষ্ঠিত মায়ামি ভিত্তিক প্রতিষ্ঠান ইন্টার আমেরিকান

প্রেসএ্যাসোসিয়েশন (আইএপিএ), যেখানে বর্তমানে কানাডা থেকে চিলি পর্যন্ত ১৪০০ প্রকাশনা সদস্য অন্তর্ভূক্ত রয়েছে। বিশ্বজুড়ে গণমাধ্যমের স্বাধীনতার জন্য আইএপিএ কাজ করে থাকে। প্রতিষ্ঠানটি কোথাও সাংবাদিক নিহত হলে দ্রুত প্রতিক্রিয়া জানানো দল মোতায়েন, গণমাধ্যমের স্বাধীনতার উপর প্রতিটি দেশেই বছরে দুইবার প্রতিবেদন প্রকাশ এবং সবচেয়ে ঝুঁকিপূর্ন দেশগুলোতে কর্মরত সাংবাদিকদের গাইড করার জন্য "ঝুঁকি মানচিত্র" প্রকাশসহ বিশেষ বিশেষ কর্মসূচী পরিচালনা করে। এছাড়া আইএপিএ পুরো অঞ্চলের সাংবাদিক হত্যার বিষয়ে বিস্তারিত তথ্য সহ সম্পূর্ণ নিজস্ব 'ইম্পিউনিটি প্রকল্প' পরিচালনা করে।

ব্রাসেলস ভিত্তিক প্রতিষ্ঠান ইন্টারন্যাশনাল ফেডারেশন অব জার্নালিস্টস (আইএফজে) ১৯৫২ সালে আধুনিক কাঠামোর সাথে যাত্রা শুরু করে। আইএফজে নিজেকে বিশ্বের সবচেয়ে বড় সাংবাদিক সংগঠন হিসেবে দাবি করে। প্রতিষ্ঠানটি গণমাধ্যমের স্বাধীনতা পর্যবেক্ষণ, সাংবাদিকদের নিরাপত্তা বিষয়ে ভূমিকা পালনের পাশাপাশি প্রতিষ্ঠা করেছে

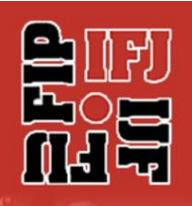

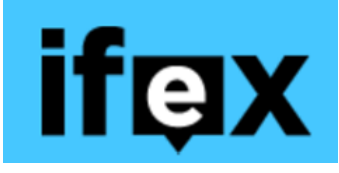

ইন্টারন্যাশনাল নিউজ সেফটি ইন্সটিটিউট।

টরোন্টো ভিত্তিক প্রতিষ্ঠান ইন্টারন্যাশনাল ফ্রিডম অব ইনফরমেশন এক্সচেঞ্জ (আইএফইএক্স)এর ভূমিকা সম্ভবত বিভিন্ন তথ্যের উৎস হিসেবে সবচেয়ে দৃশ্যমান। তারা একটি সাপ্তাহিক ই-মেইল নিউজ লেটার, মুক্ত

গণমাধ্যম সম্পর্কিত নিবন্ধের নিয়মিত ডাইজেস্ট, এবং বিশ্বজুড়ে সদস্যদের কাছে "এ্যাকশন এ্যালার্টস্" পাঠানো সহ "বিশ্বের সবার্ধিক বিসতৃত মুক্ত অভিব্যক্তি তথ্য পরিষেবা " হিসেবে কাজ করে। ৫০টিরও বেশি দেশের ৯০টির বেশি সংস্থা এর সদস্য। ২০১১সালে আইএফইএক্স ২৩শে নভেম্বর দিনটিকে "ইন্টারন্যাশনাল ডে টু এন্ড ইম্পিউনিটি" হিসেবে ঘোষণা করে।

আইএফজে এবং আইপিআই-এর উদ্যোগে ২০০৩ সালে প্রতিষ্ঠিত ব্রাসেলস ভিত্তিক প্রতিষ্ঠান ইন্টারন্যাশনাল নিউজ সেফটি ইন্সটিটিউট ([আইএনএসআই](https://newssafety.org/home/))। প্রতিষ্ঠানটি নিজেকে সংবাদ সংস্থার একটি অনন্য জোট হিসেবে দাবি করে। এবং তারা বিপজ্জনক পরিবেশে কাজ করা সংবাদ মাধ্যম কর্মীদের নিরাপত্তায় রেবশষভ্াবে রনবেরদত রেবসবে রনবজবদরবে ররচ্য় রদবয় থ্াবে। প্ররতষ্ঠানটট

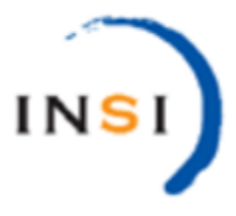

প্রশিক্ষণ, নিরাপত্তা বিষয়ক পরামর্শ, ম্যানুয়াল প্রদান করে থাকে এবং সাংবাদিকদের উপর সন্ত্রাসী হমলা কিংবা দুর্ঘটনা থেকে শুরু করে সকল ধরনের হতাহতের ঘটনাই পর্যবেক্ষণ করে।

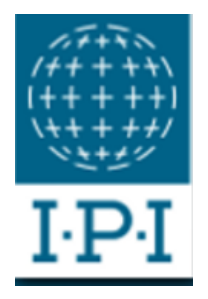

১৯৫০সালে প্রতিষ্ঠিত ভিয়েনা ভিত্তিক প্রতিষ্ঠান ইন্টারন্যাশনাল প্রেস ইন্সটিটিউট (আইপিআই) নিজেদেরকে "সম্পাদক, গণমাধ্যম নির্বাহী এবং নেত্রী স্থানীয় সাংবাদিকদের একটি আন্তর্জাতিক নেটওয়ার্ক" হিসেবে দাবি করে। আইএনএসআই-এর প্রতিষ্ঠাতা এই ইন্সটিটিউটটি বার্ষিক ওয়ার্ল্ড প্রেস রিভিউয়ের মাধ্যমে গণমাধ্যমের স্বাধীনতা পর্যবেক্ষণ করে এবং যে সকল দেশে সাংবাদিকরা ঝুঁকিতে এবং আক্রমনের নজির রয়েছেন, সেখানে নিয়মিত মিশন পরিচালনা করে।

১৯৮৫সাবল প্ররতটষ্ঠত যাররস রভ্রিে প্ররতষ্ঠান রিপোর্টারস উইদাউট বর্ডারস (রিপোর্টার্স স্যানস ফ্রন্টেয়ার্স, বা আরএসএস) স্বাধীন সাংবাদিকতার লঙ্ঘবনর তথ্য সিংগ্রে এেিং প্রবয়াজন অনুযায়ী আন্তর্জাতিক মিশনেপৃষ্ঠপোষকতা করে। অন্যান্য

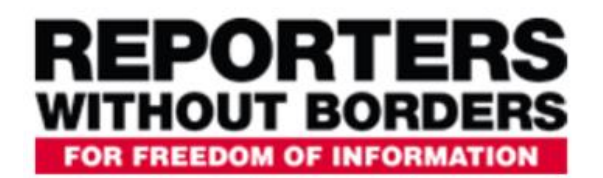

কার্যক্রমের মধ্যেএটি সাংবাদিকদের আর্থিক এবংসংবাদ প্রতিষ্ঠানকে নিজেদের সুরক্ষা, এবং কারাবন্দি সাংবাদিকদের পরিবারকে সহায়তা দিয়ে থাকে। তারা কাজ করে সাংবাদিকদের নিরাপত্তা উন্নয়নে, রিশেষত যুদ্ধাঞ্চলে। প্রতিষ্ঠানটি <mark>বীমা</mark> বিক্রি করে এবং বিপজ্জনক অঞ্চলে ভ্রমনের জন্য সাংবাদিকদের বিনামূল্যে বুলেট পরুফ জ্যাকেট এবংহেলমেট ধার দিয়ে থাকে।

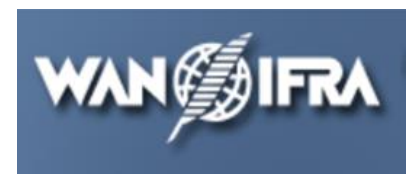

১৯৪৮সালে প্রতিষ্ঠিত প্যারিস ভিত্তিক প্রতিষ্ঠান ওয়ার্ল্ড এ্যাসোসিয়েশন  $\overline{X}$  <mark>অব নিউজ পেপারস **এন্ড নিউজ পাবলিশার্স (ওয়ান-ইফ্রা)**। ওয়ান</mark> (ডাব্লিউএএন) পাঁচটি মহাদেশের ১৮হাজারেরও বেশি প্রকাশনা সংস্থার প্রতিনিধিত্ব করে। শিল্পের মৌলিক ইস্যুগুলোতে সহযোগীতা এবং তথ্য

প্রদানের পাশাপাশি ওয়ান গণমাধ্যমের স্বাধীনতা এবং সাংবাদিকদের উপর হামলা পর্যবেক্ষণে বিশেষ দৃষ্টি দেয়। একই সাথে তারা "স্বাধীন সাংবাদিকতার জটিল সব বিষয়ে গণসচেতনতা তৈরীতে দীর্ঘমেয়াদী প্রচারাভিযান ও সুনির্দিষ্ট অনুষ্ঠানের আয়োজন করে"।

ডাচ মিডিয়া উন্নয়ন বিষয়ক এনজিও ফ্রি প্রেস আনলিমিটেড-এর রিপোর্টাস রেস্পন্ড নামে একটি আন্তর্জাতিক জরুরী তহবিল রয়েছে, যা সাংবাদিক এবং মিডিয়া আউটলেটগুলো স্থানীয় প্রতিবন্ধকতার সম্মুখীন হলে, যাতে যত দ্রত সম্ভব তারা পুনরায় কাজ শুরু করতে পারেন সেজন্য সরাসরি সহায়তা প্রদান করে। গরুপটি ২৪ ঘন্টার মধ্যে সাড়া দেয়ার লক্ষ্যে কাজ করে।

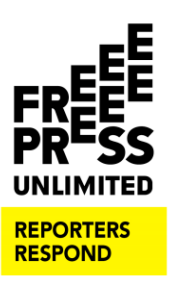

কাল্টি ফাউন্ডেশন: সুইডেন ভিত্তিক এই তহবিল বিশ্বব্যাপী কারাবন্দি, অভিযুক্ত কিংবা পেশার কারণে নির্বাসনে যেতে বাধ্য হয়েছেন এমন সাংবাদিক এবং ফটোগ্রাফারদের আর্থিক সহায়তা দিয়ে থাকে।

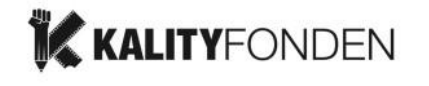

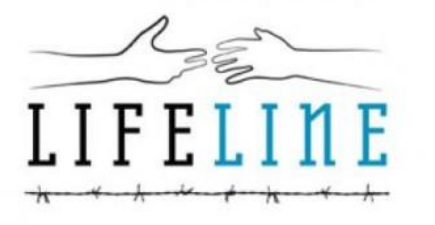

লাইফ লাইন ফান্ড: লাইফ লাইন এমব্যাটেল্ড সিএসও সহায়তা তহবিল হুমকি এবং আক্রমণের শিকার সাংবাদিক সংগঠন সহ সুশীল সমাজ গরুপ গুলোকে আর্থিক সহায়তা প্রদান করে। ১৭টি দেশের সরকার এবং ফাউন্ডেশনের সহায়তায় লাইফ লাইন চিকিৎসা সহায়তা, আইনী প্রতিনিধিত্ব, বিচার পর্যবেক্ষণ, অস্থায়ী

দেশান্তর, নিরাপত্তা এবং সরঞ্জাম প্রতিস্থাপনে স্বল্প-মেয়াদী জরুরী অনুদান প্রদান করে।

ররিপেক ট্রাস্ট: লন্ডন ভিত্তিক এই ট্রাস্ট বিশ্বব্যাপী ফ্রিল্যান্স সংবাদ সংগ্রাহক এবং তাদের পরিবারের সামাজিক মর্যাদা বৃদ্ধি, কল্যাণও নিরাপত্তা উন্নয়নে বাস্তব সহায়তা দেয়, এবং তারা যাতে নির্ভয়ে ও স্বাধীন ভাবে রিপোর্ট করতে পারেন, সে ব্যাপারেও সহযোগিতা করে। কর্মসূচীর মধ্যে অন্তর্ভূক্ত রয়েছে, ফ্রিল্যান্স সহায়তা কর্মসূচী, ফ্রিল্যান্স রিসোর্সেস, এবং ররিপেক পুরস্কার।

যুক্তরাষ্ট্র ভিত্তিক সংগঠন রিপোর্টার্স ইন্সট্রাক্টেডইন সেভিং কলিগস্ <u>(আরআইএসসি</u>) বিশ্ব জুড়ে সংঘাত পূর্ণ ও দুর্গম এলাকায় কর্মরত সাংবাদিকদের

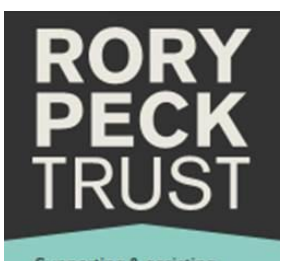

upporting & assisting freelance newsgatherers worldwide

জন্য বিনামূল্যে নিরাপত্তা প্রশিক্ষণ প্রদান করে। সংগঠনটি সংকট মোকাবেলা বিষয়ে দু'দিনের নিরাপত্তা নির্দেশনা শেষে প্রাথমিক চিকিৎসার উপর চারদিনের বিসরতৃত কোর্সের আয়োজন করে। কর্মসূচীটি অভিজ্ঞ, কর্মরত, ফ্রিল্যান্স এবং স্থানীয় সাংবাদিকদের জন্য অফার করা হয়। প্রশিক্ষনের স্থান পরিবর্তিত কিংবা কারা আবেদন করছেন তার উপর নির্ভর করতে পারে (২০১৮সালে হয়েছিলো সাওপাওলো এবং সাবরজাবভ্াবত)।
## **Thank You**